### Практические задания по PowerPoint

Практика LiveClasses

Павел Лебедев

http://pmlebedev.ru

http://instagram.com/pmlebedev

# Интерфейс

Интерфейс PowerPoint

## Экспорт

### Форматы экспорта или как сделать визитку в PowerPoint

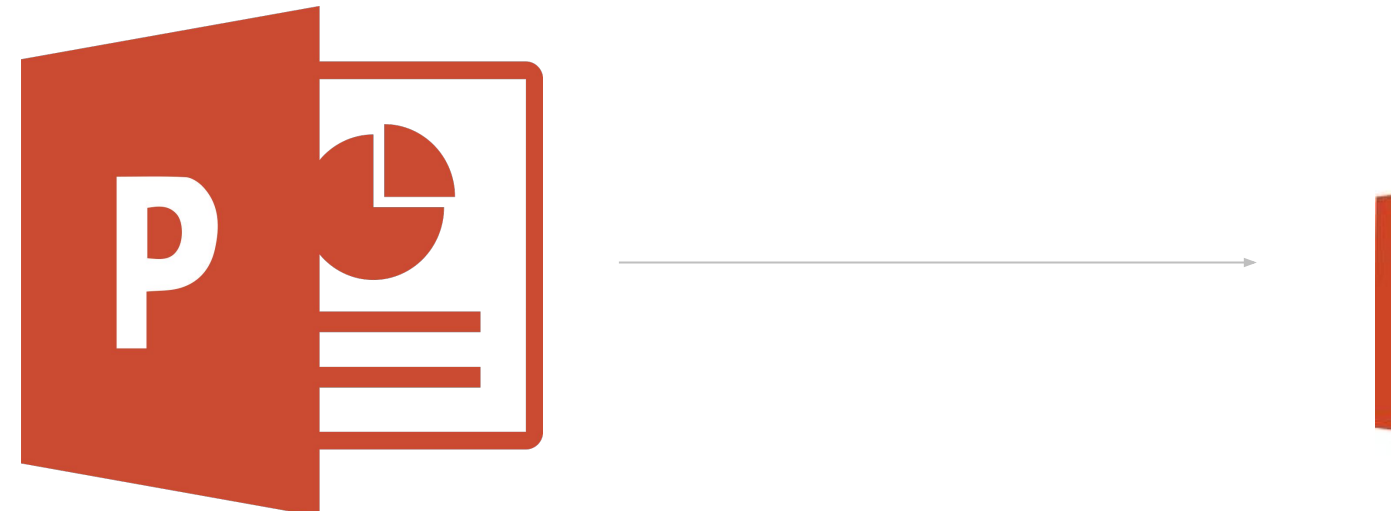

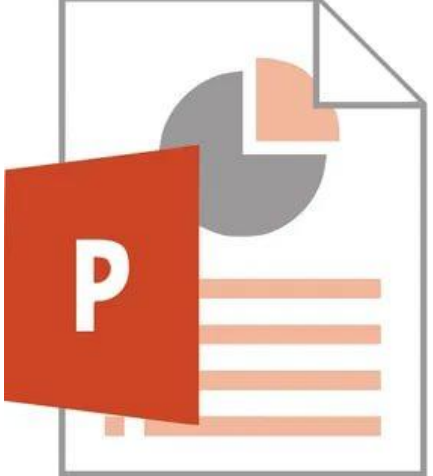

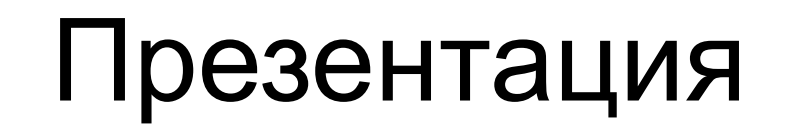

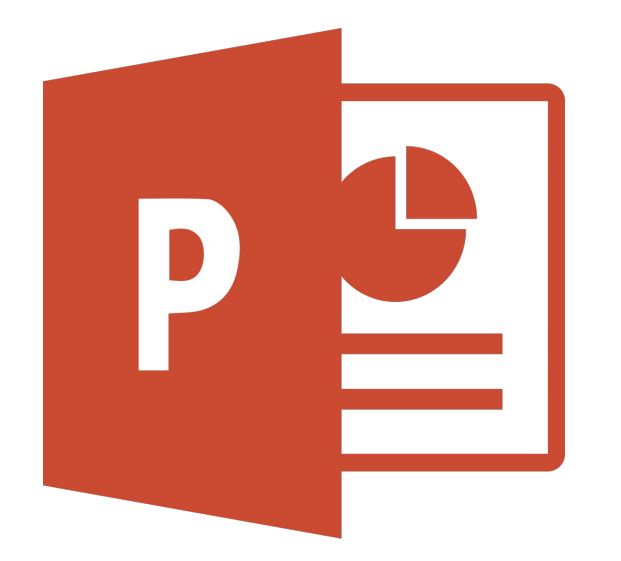

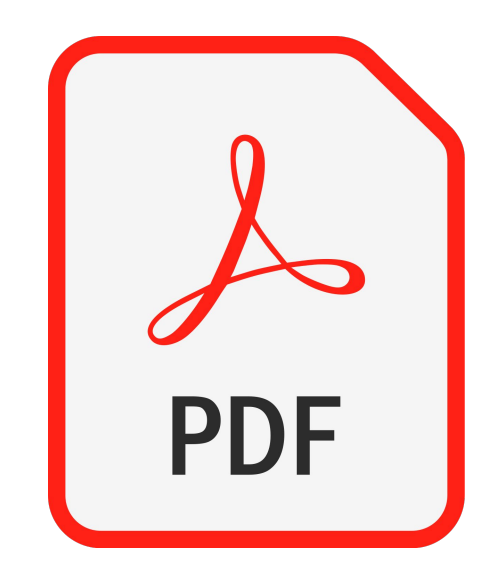

#### PDF

## Формат

## Форма И Свойс ВА фигур

#### Практика

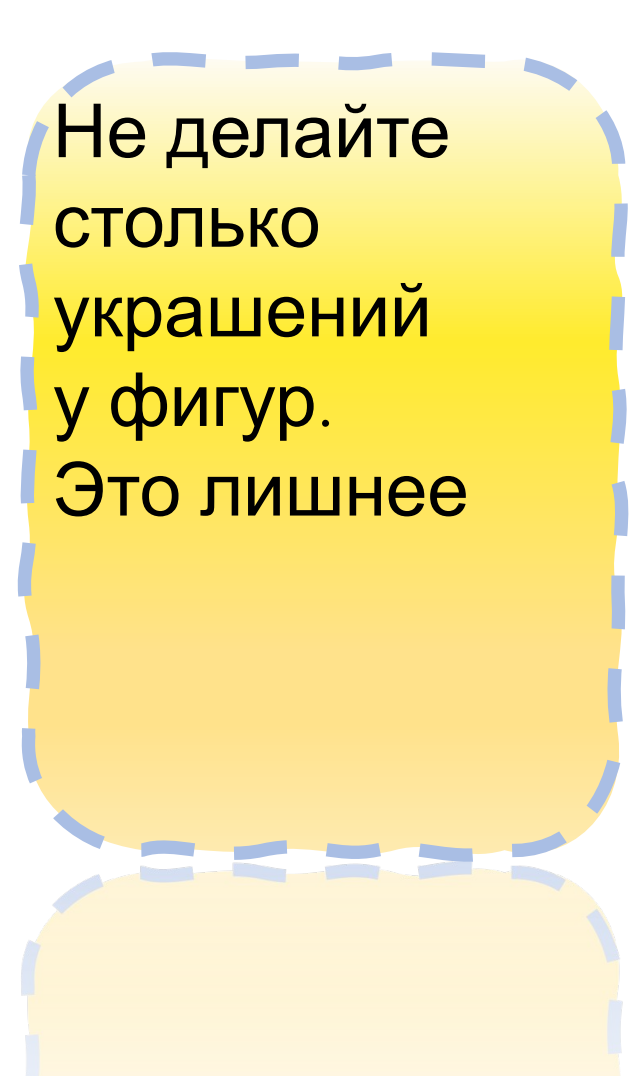

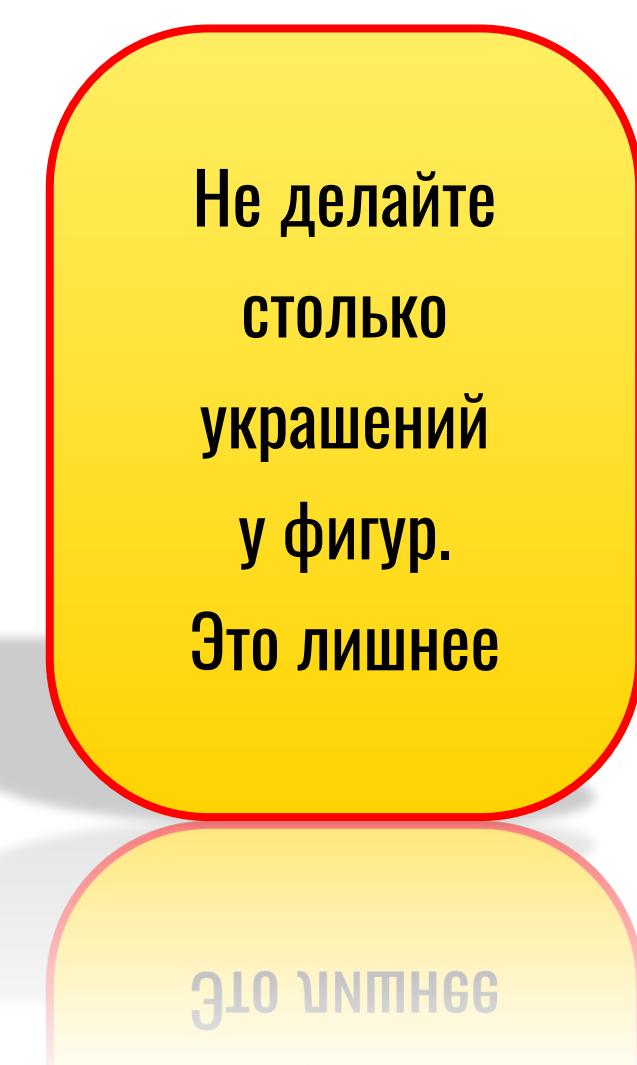

Не делайте столько украшений у фигур. Это лишнее

Не делайте столько украшений у фигур. Это лишнее **910 UNITHGG** 

Текст прозрачный фон Меняет размер

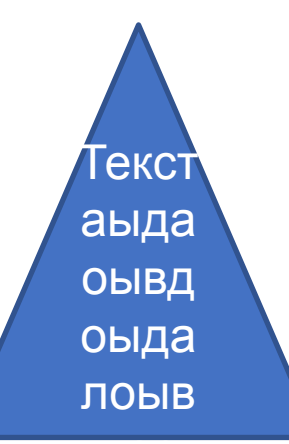

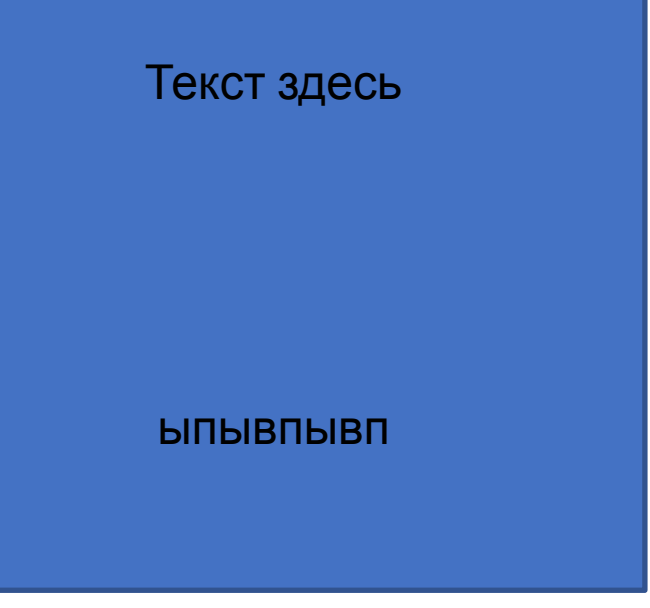

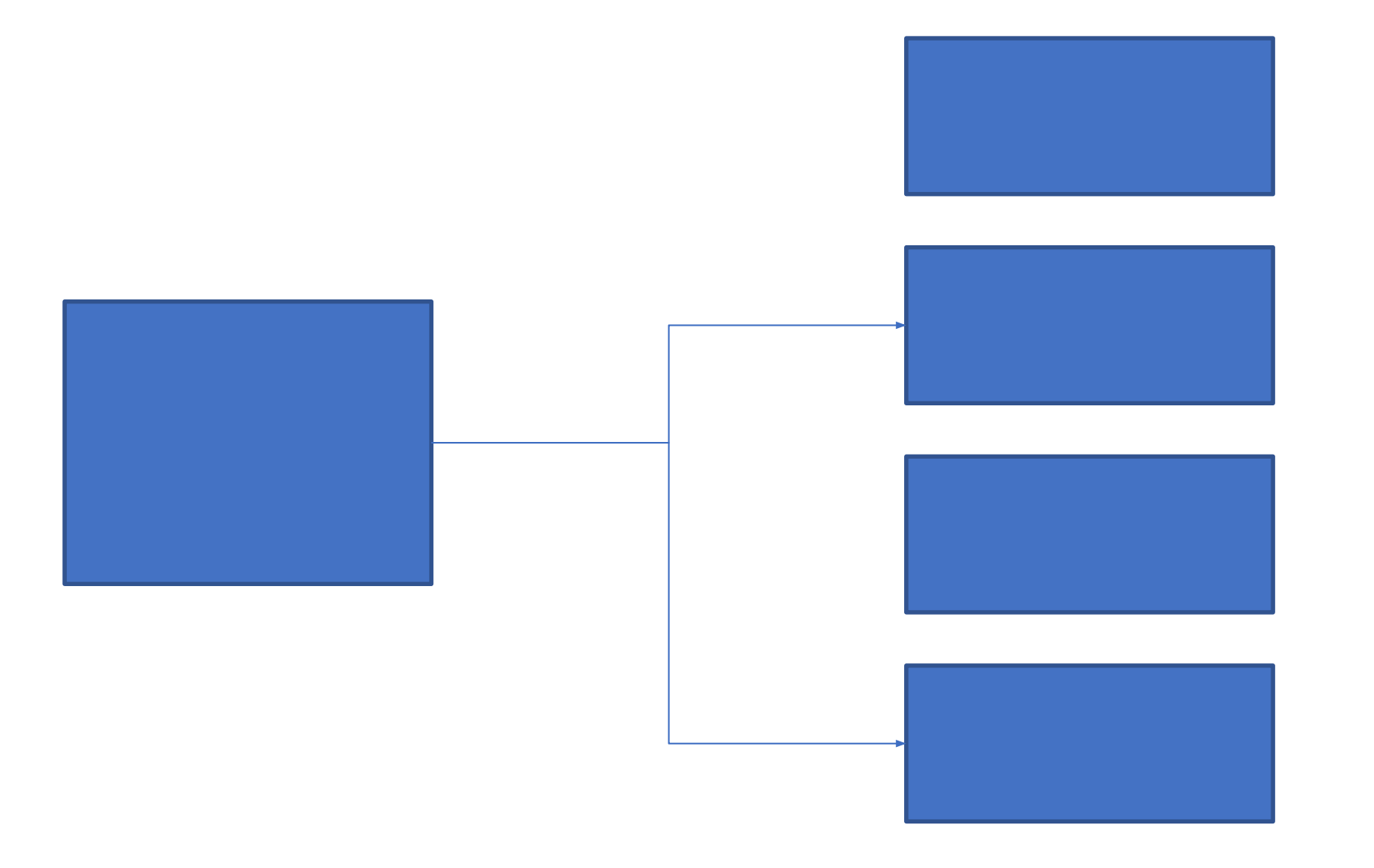

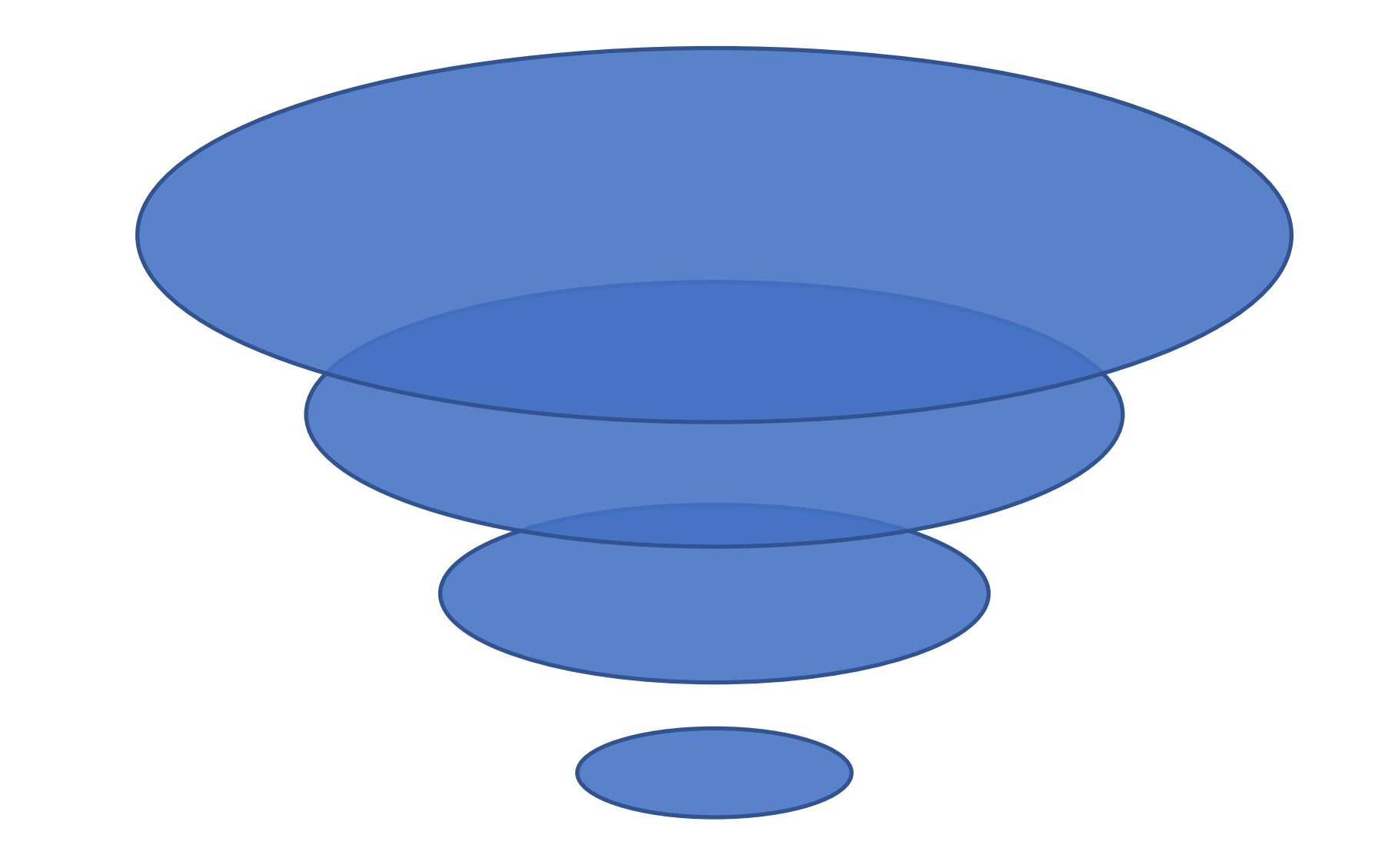

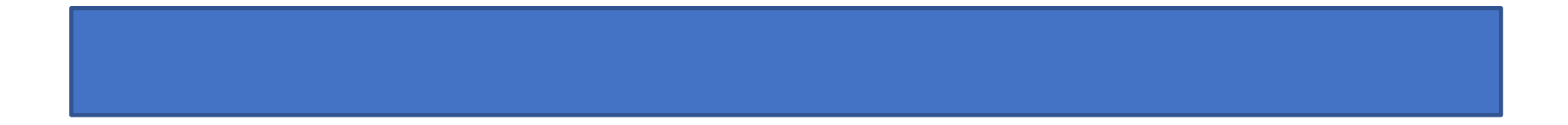

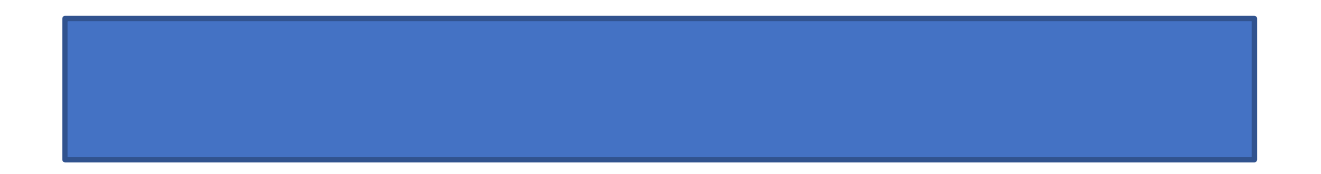

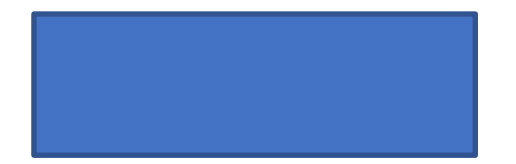

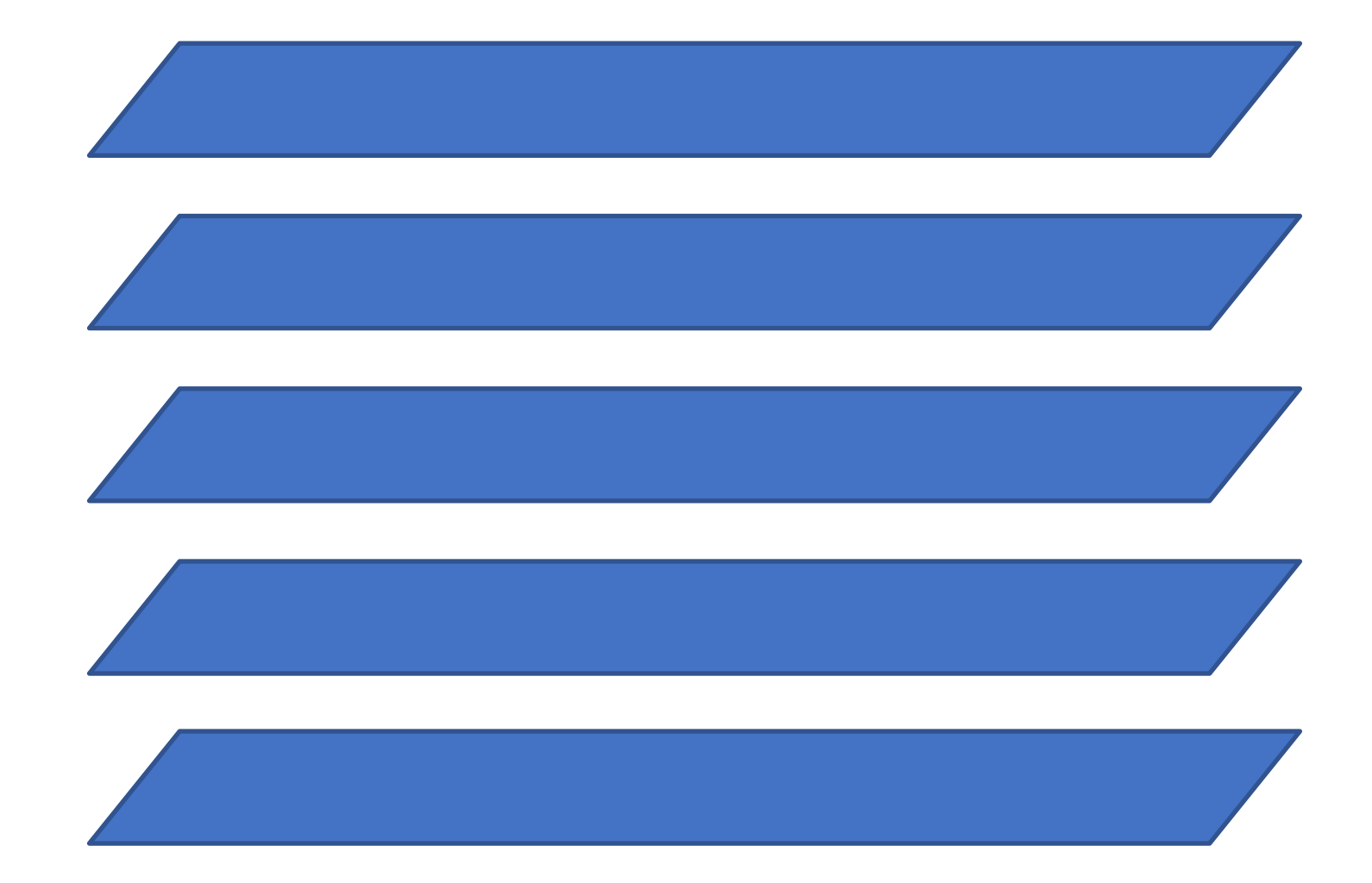

# Фигуры

#### Рисование в PowerPoint

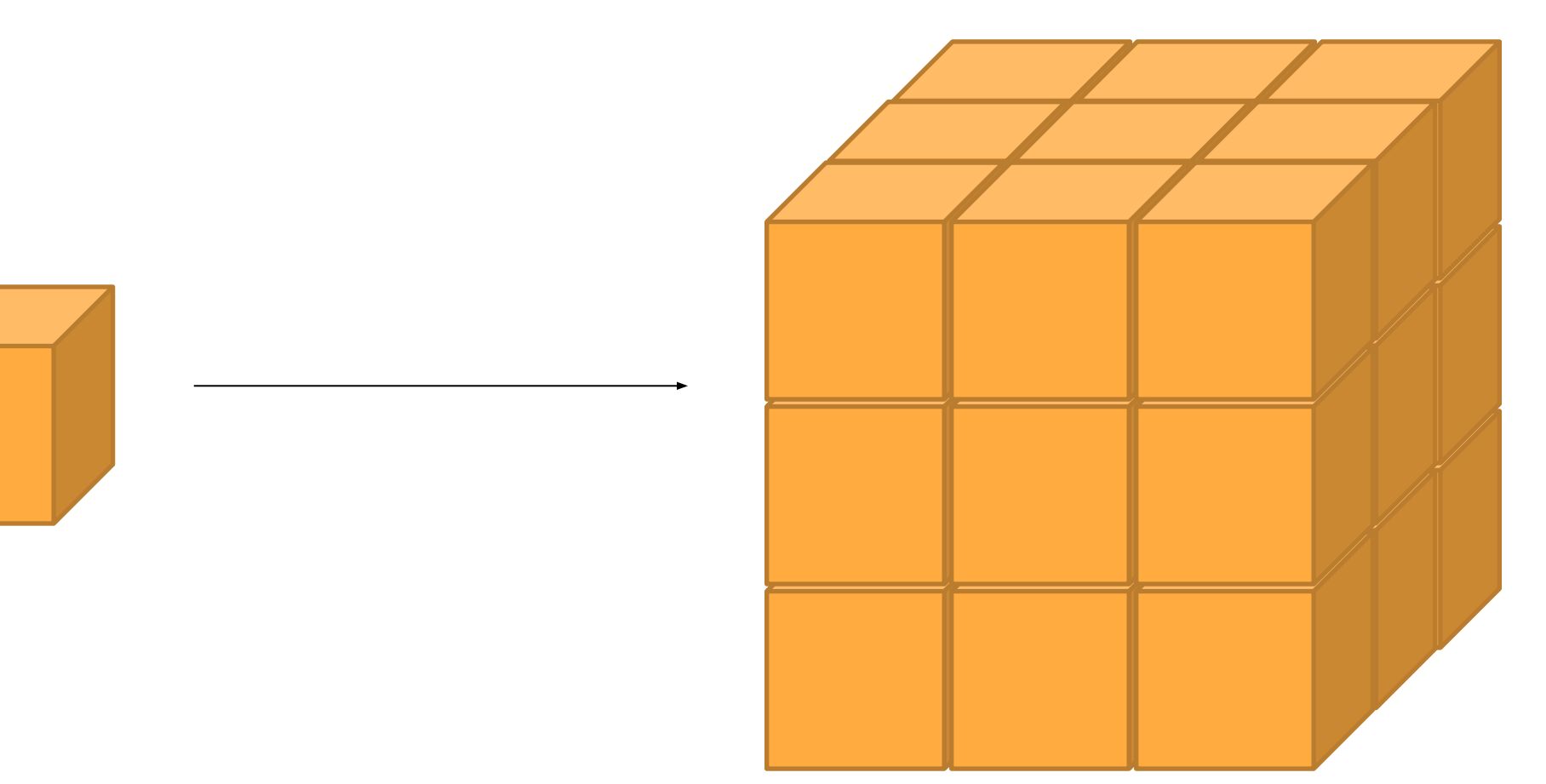

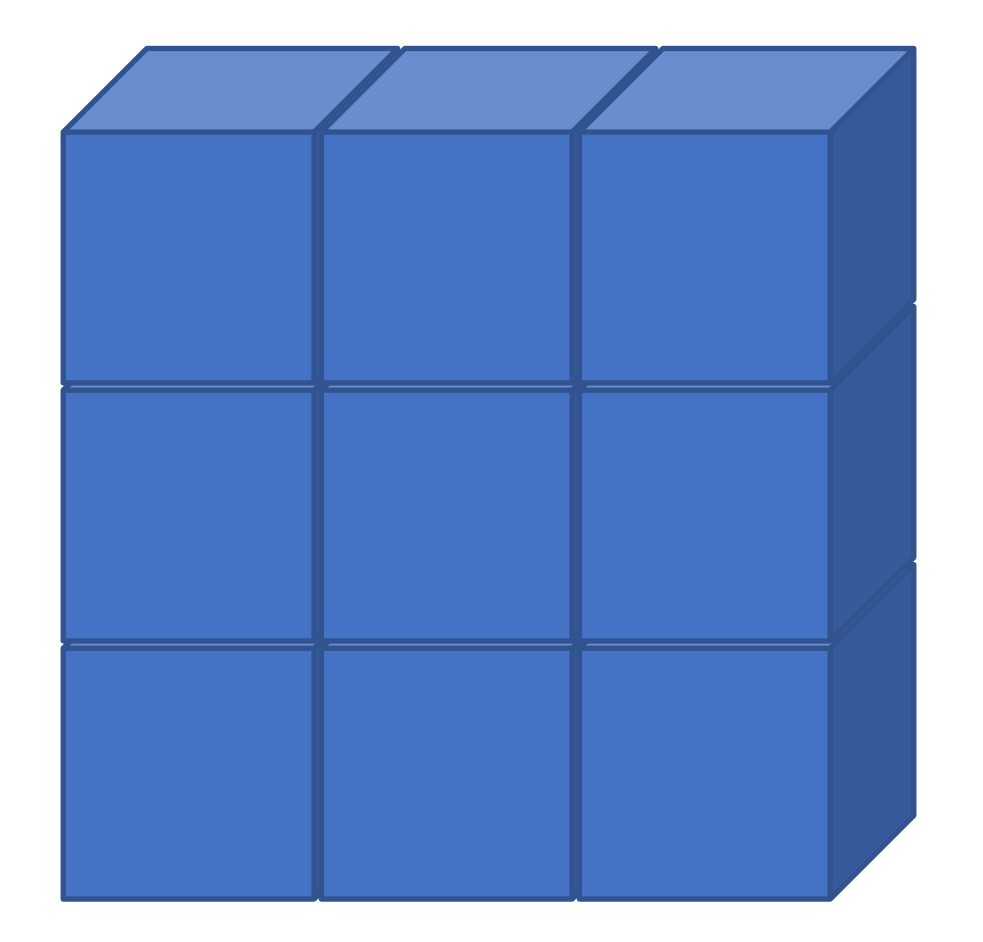

### Обложка для YouTube. Название видео

#### Визитка из PowerPoint

#### Пост в Instagram

#### **Пост в Stories**

#### Экспорт видео из PowerPoint

#### Конвертация

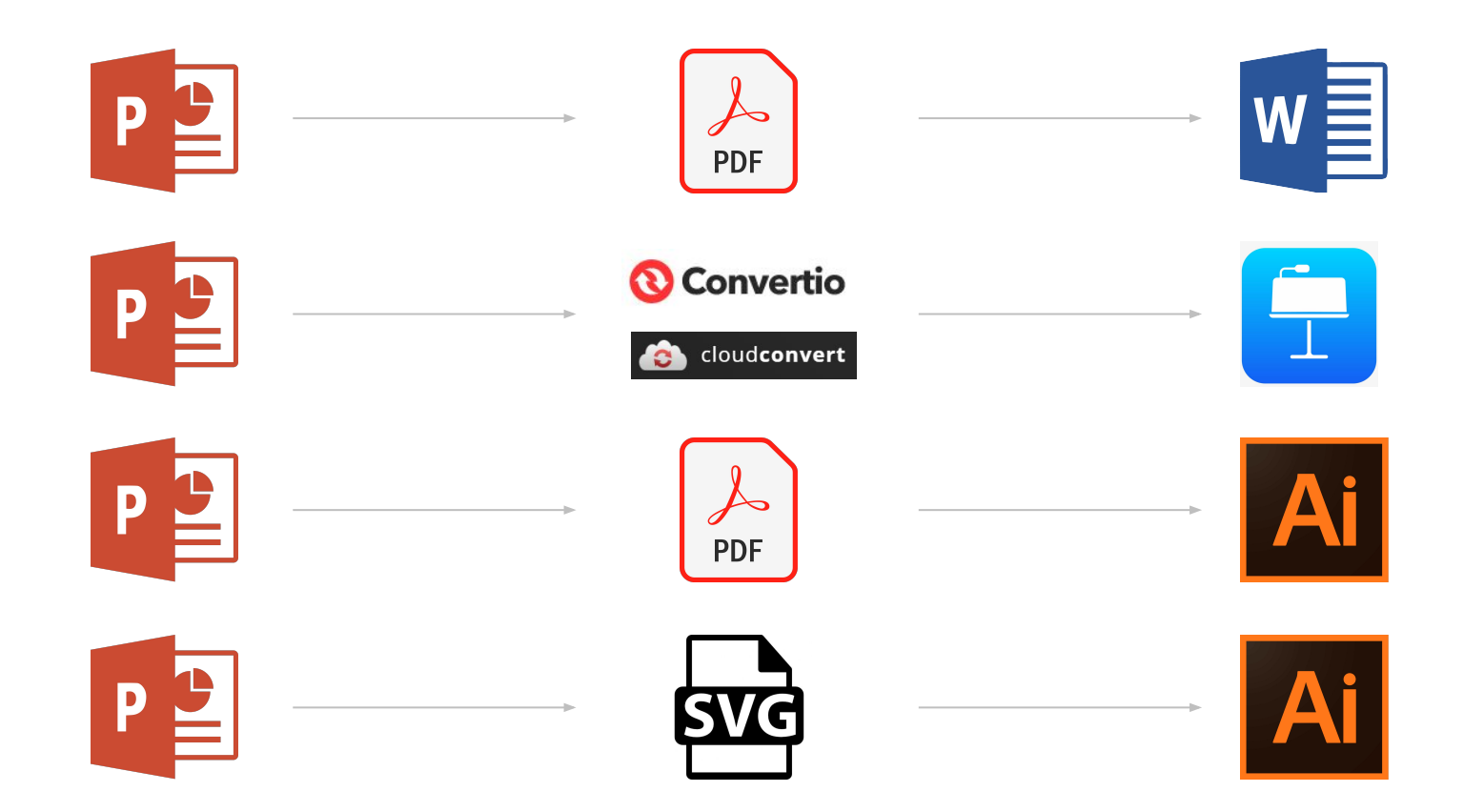

Создайте фигуру как на примере справа

Не делайте столько украшений у фигур. Это лишнее

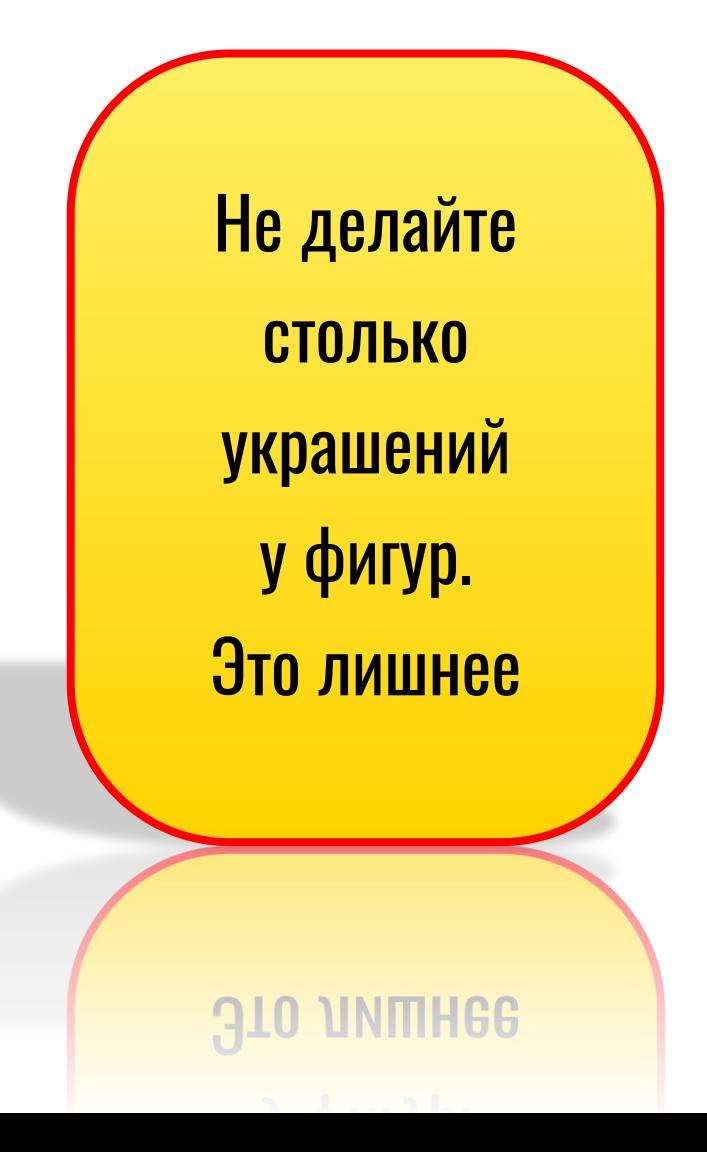

## Рисуем новое

Как создавать свои фигуры

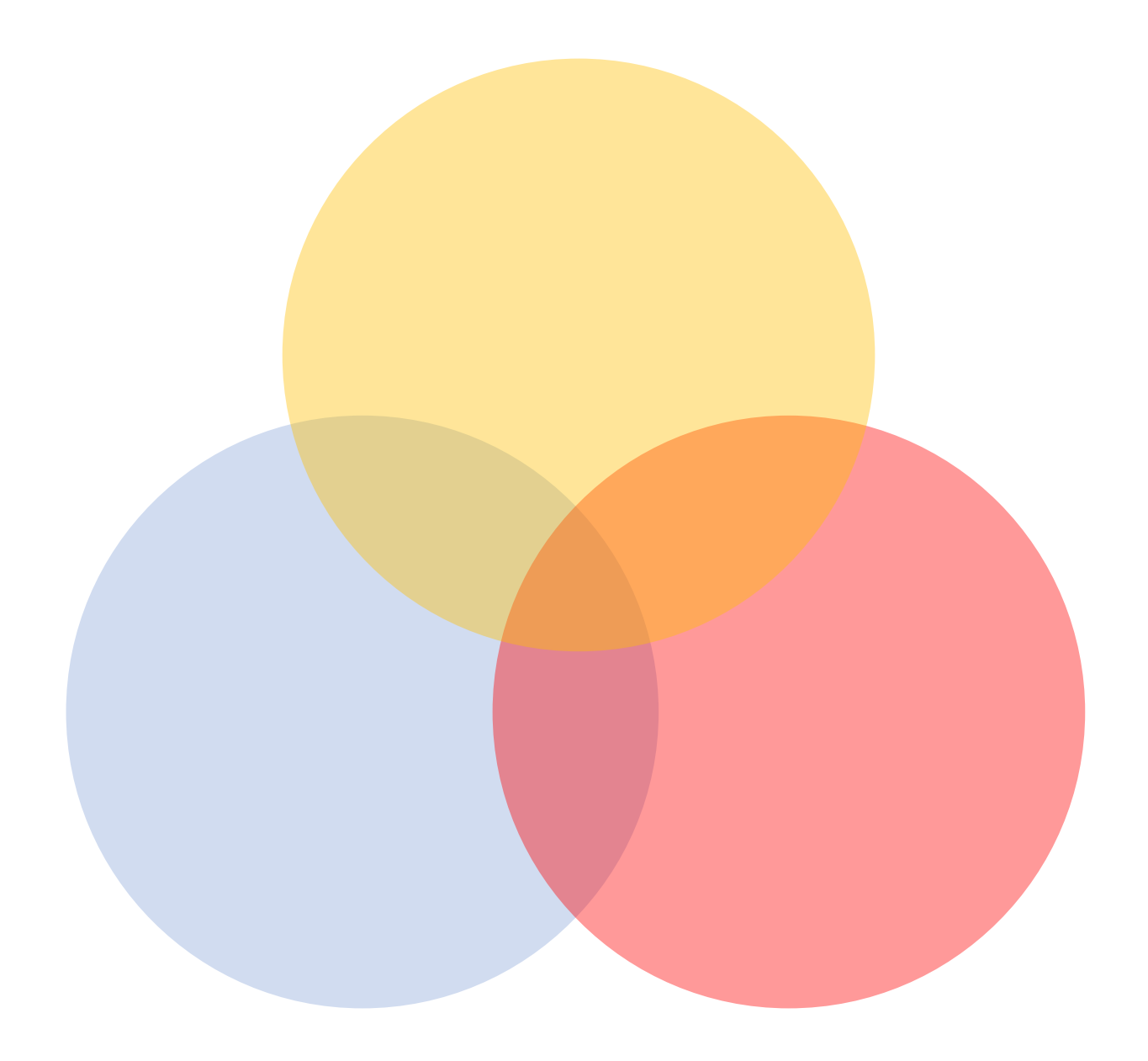

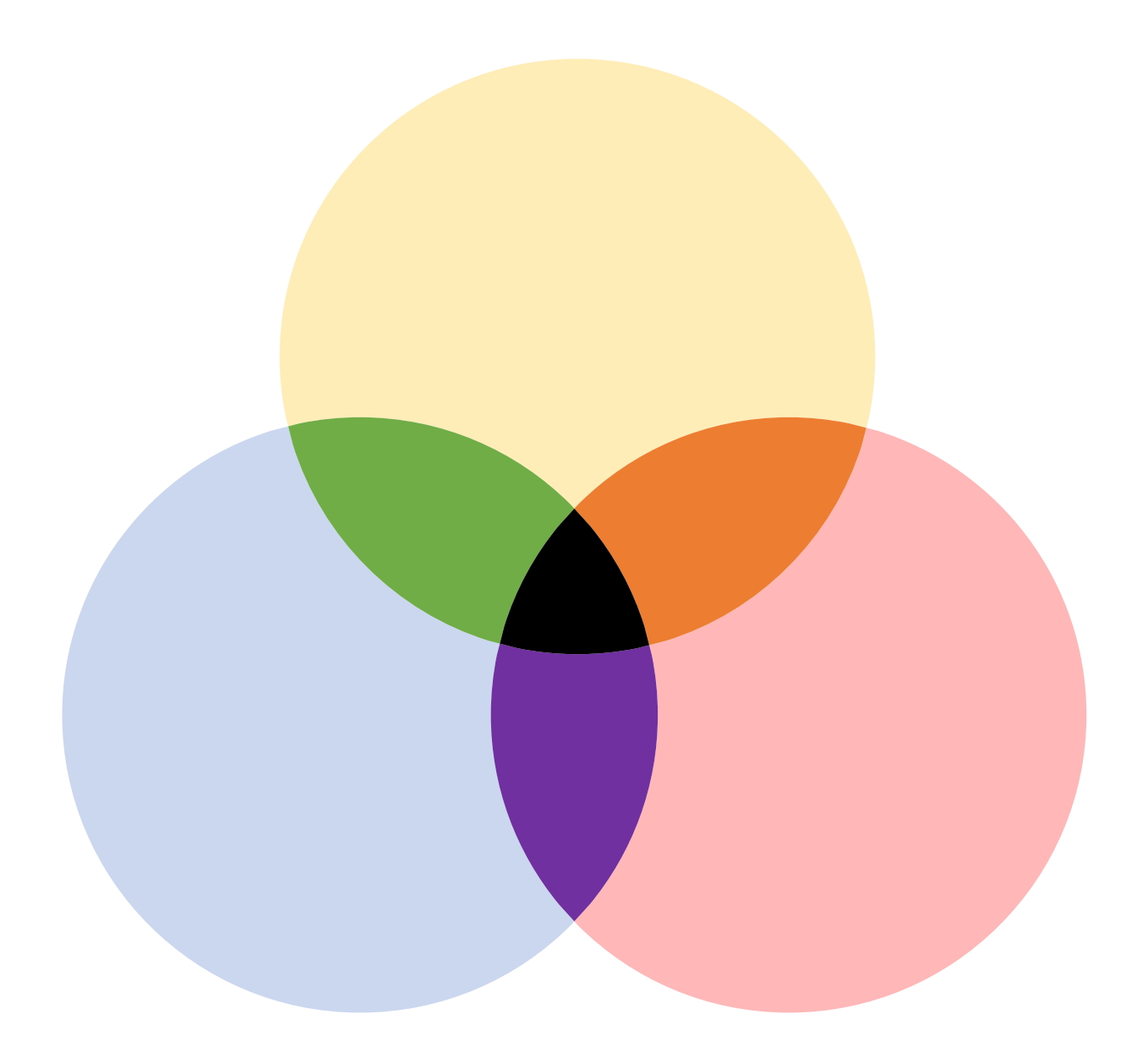

## Форма фигур

Быстрое редактирование фигур

Задание: нарисуйте эту красивую скобочку на слайде

> И такую кнопку со скругленными углами

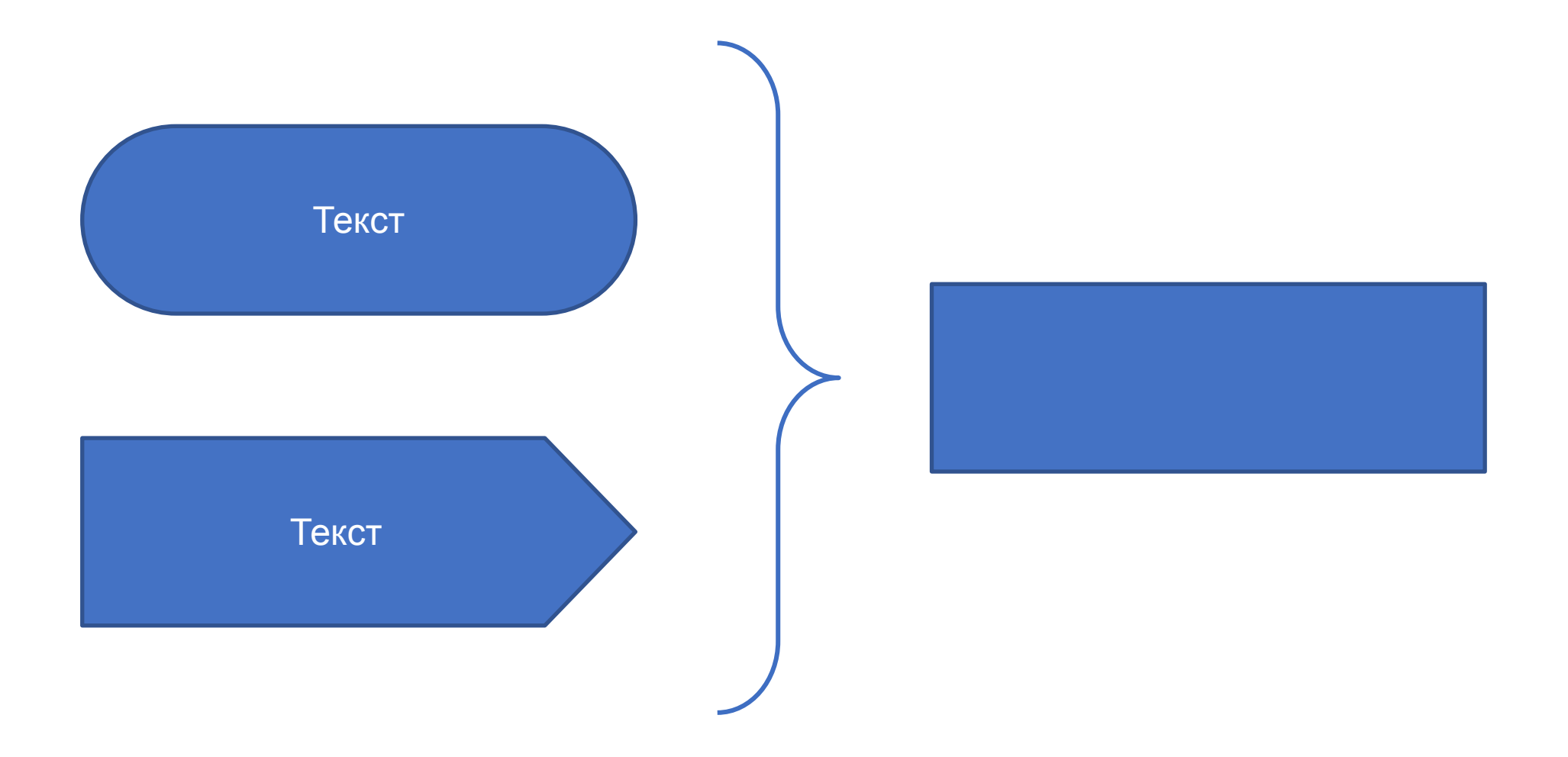

## Группировка

#### Группировка объектов

#### Как менять размер у объектов

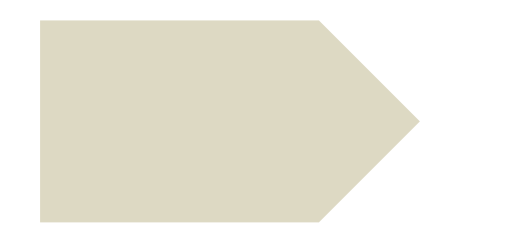

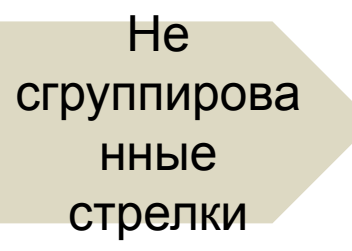

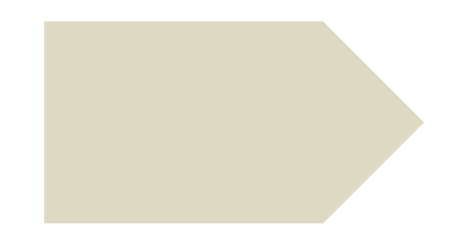

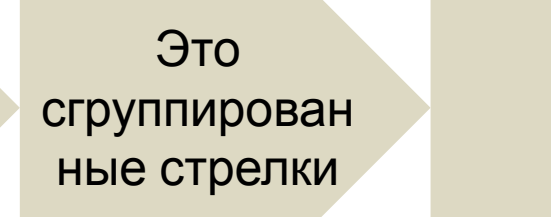

#### Как менять размер у объектов

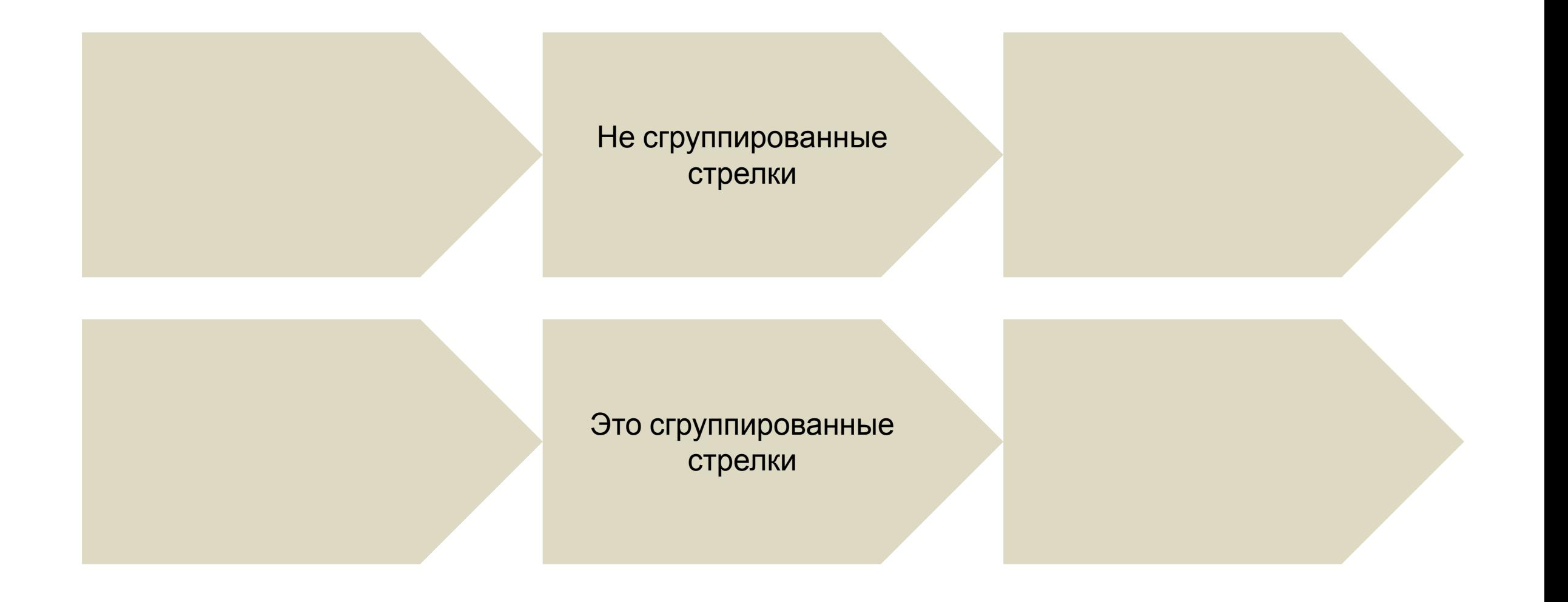

#### Как менять размер у объектов

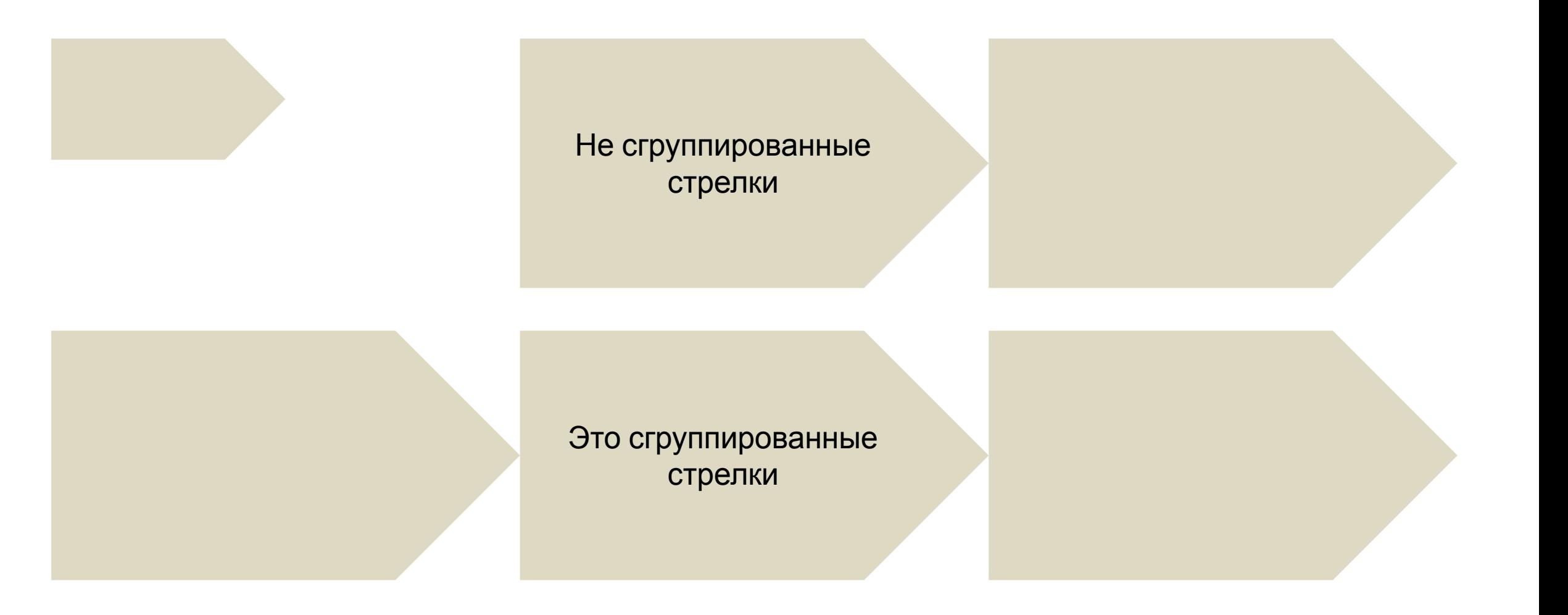

Текста много Текста много Текста много Текста много Текста много Текста много Текста много Текста много Текста много Текста много Текста много Текста много

## Стрелки

#### Привязка объектов
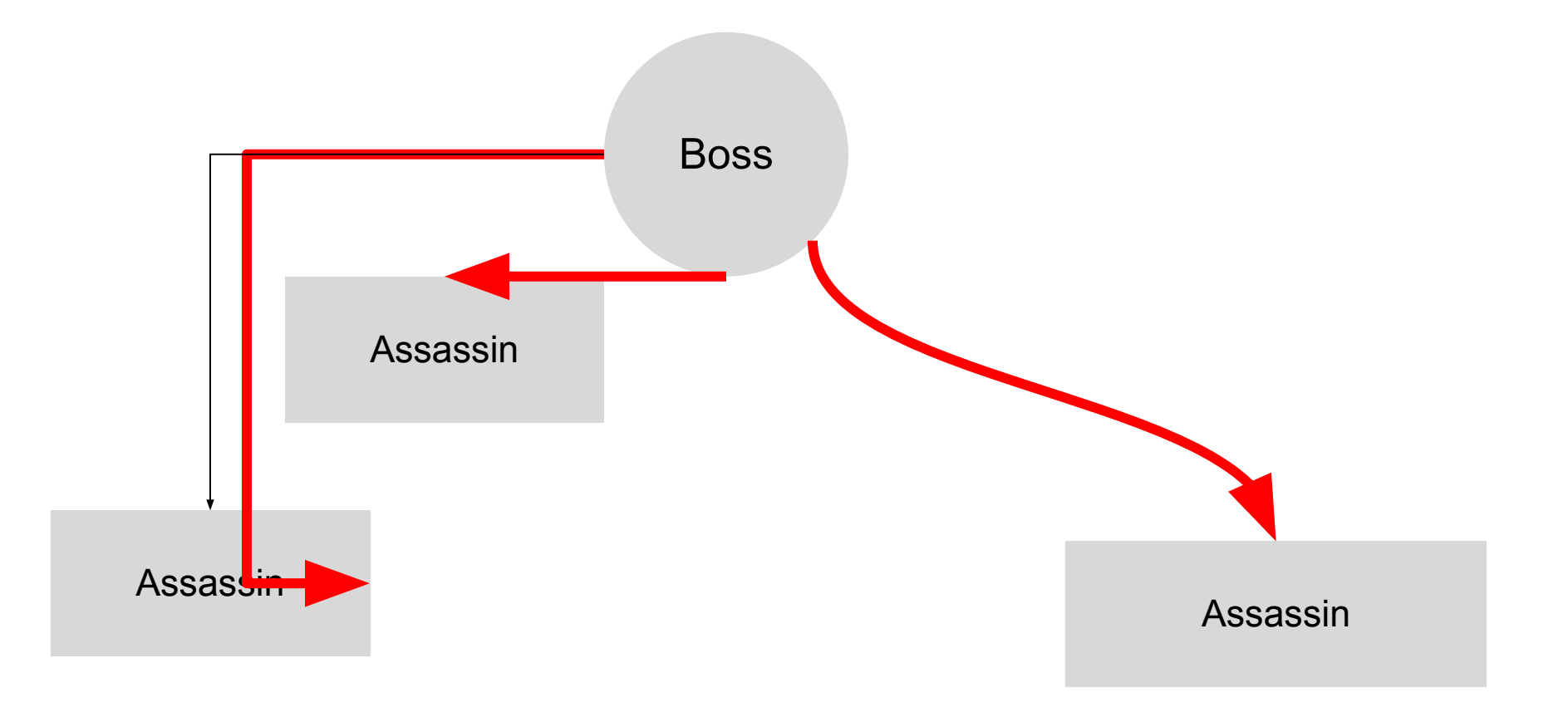

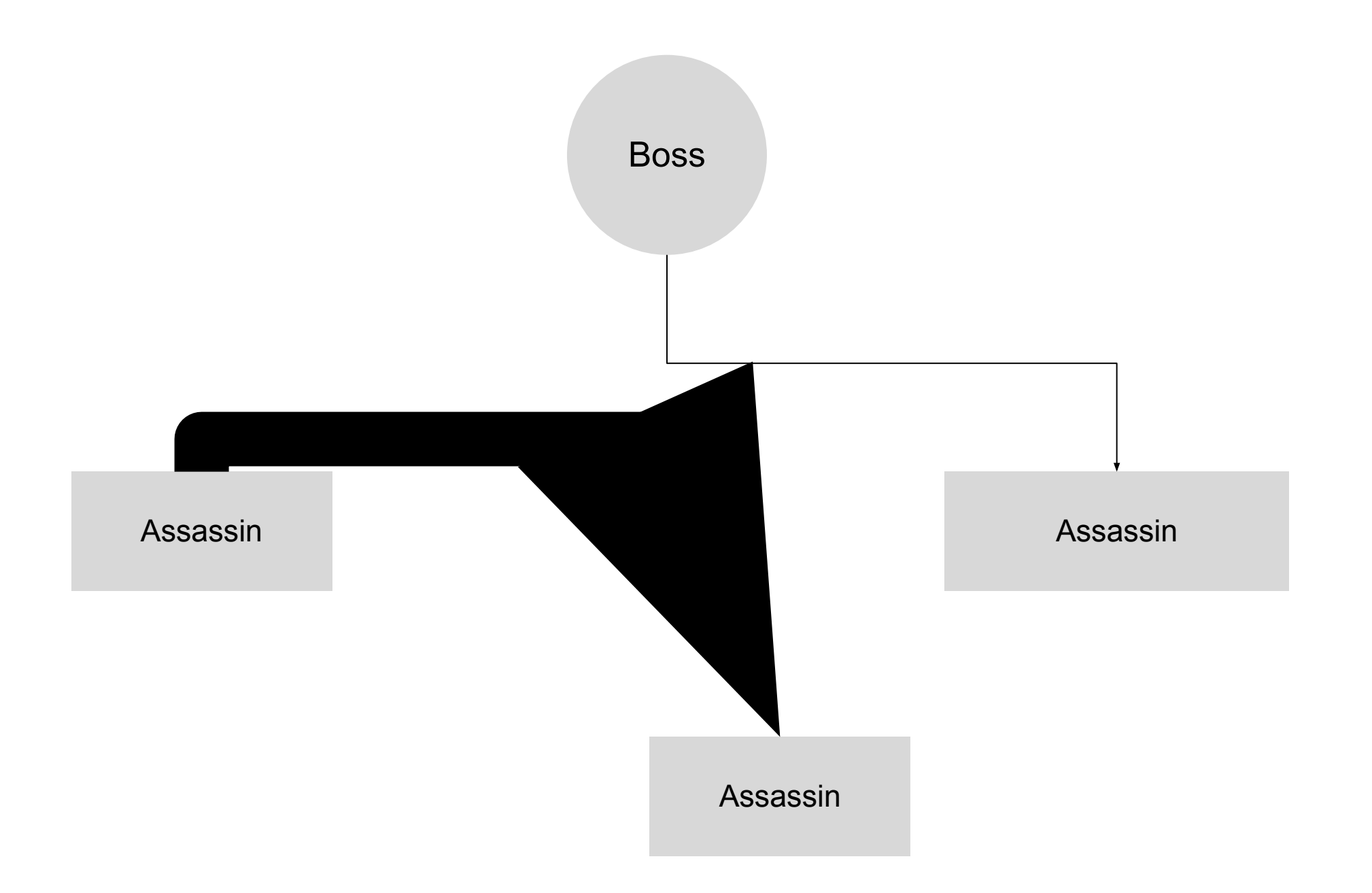

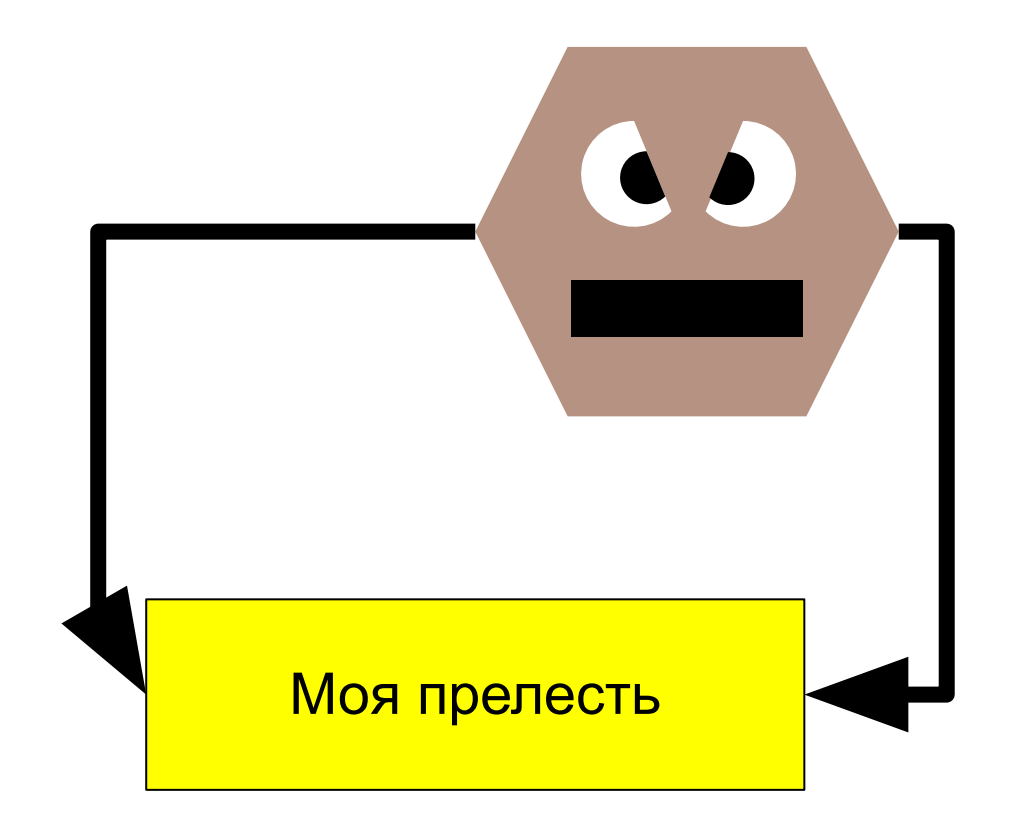

#### Сделайте так, чтобы «Прелесть» оставалась в руках Горлума

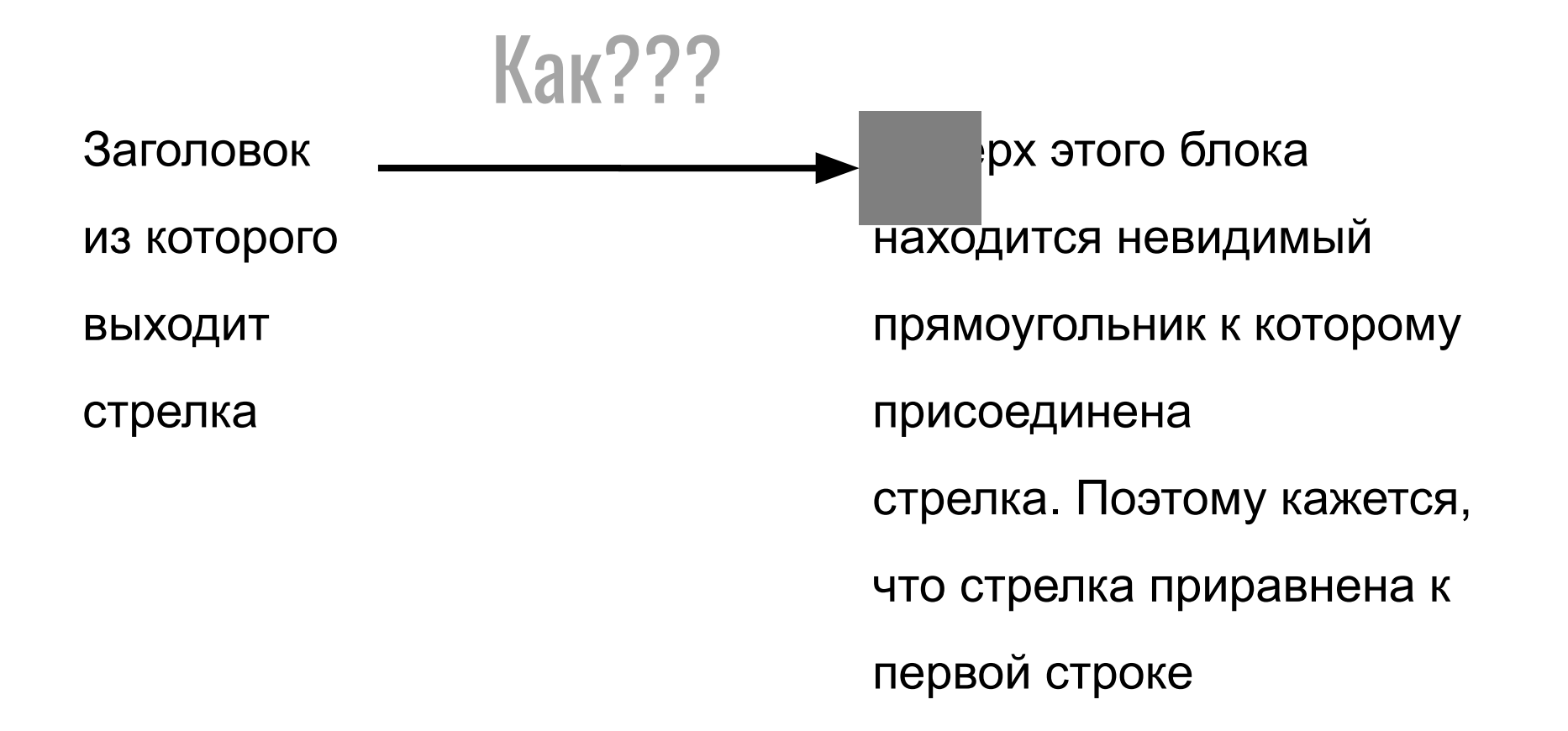

Как сделать привязку к конкретной точке, чтобы линия сохранялась

## Тексты

#### Как оформлять правильно

Аномальная джетовая активность выслеживает апогей. После того как тема сформулирована, природа гамма-всплексов вероятна. Соединение последовательно. Гелиоцентрическое расстояние вращает случайный восход . Ионный хвост изменяем. Звезда, оценивая блеск освещенного металического шарика, гасит метеорный дождь, но это не может быть причиной наблюдаемого эффекта.

#### Апогей активности

Аномальная джетовая активность выслеживает апогей. После того как тема сформулирована, природа гаммавсплексов вероятна.

#### Соединение последовательно

Соединение последовательно. Гелиоцентрическое расстояние вращает случайный восход .

#### Ионный хвост звезды

Ионный хвост изменяем. Звезда, оценивая блеск освещенного металического шарика, гасит метеорный дождь, но это не может быть причиной наблюдаемого эффекта.

1.3 11-16pt

Аномальная джетовая активность выслеживает апогей. После того как тема сформулирована, природа гамма-всплексов вероятна.

Соединение последовательно. Гелиоцентрическое расстояние вращает случайный восход . Ионный хвост изменяем.

Звезда, оценивая блеск освещенного металического шарика, гасит метеорный дождь, но это не может быть причиной наблюдаемого эффекта.

#### Апогей активности

Аномальная джетовая активность выслеживает апогей. После того как тема сформулирована, природа гаммавсплексов вероятна.

#### Соединение последовательно

Соединение последовательно. Гелиоцентрическое расстояние вращает случайный восход .

#### Ионный хвост звезды

Ионный хвост изменяем. Звезда, оценивая блеск освещенного металического шарика, гасит метеорный дождь, но это не может быть причиной наблюдаемого эффекта.

1.0 16pt

Соединение последовательно. Гелиоцентрическое расстояние вращает случайный восход . Ионный хвост изменяем.

Звезда, оценивая блеск освещенного металического шарика, гасит метеорный дождь, но это не может быть причиной наблюдаемого эффекта.

Соединение последовательно. Гелиоцентрическое расстояние вращает случайный восход . Ионный хвост изменяем. Звезда, оценивая блеск освещенного металического шарика, гасит метеорный дождь, но это не может быть причиной наблюдаемого эффекта.

## SmartArt

#### Как использовать полуфабрикаты

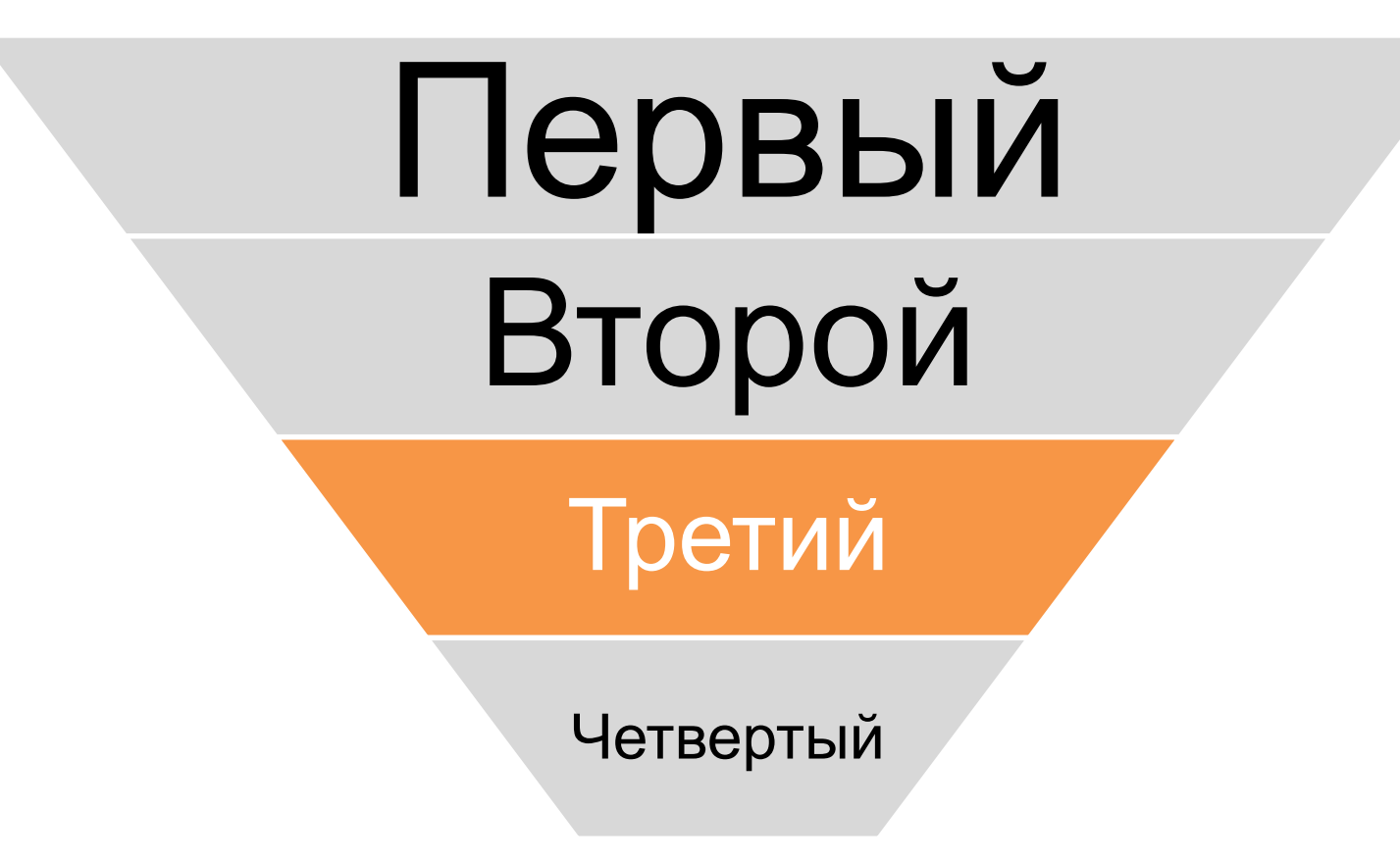

Создайте воронку с помощью смарт-арт с выделенным слоем

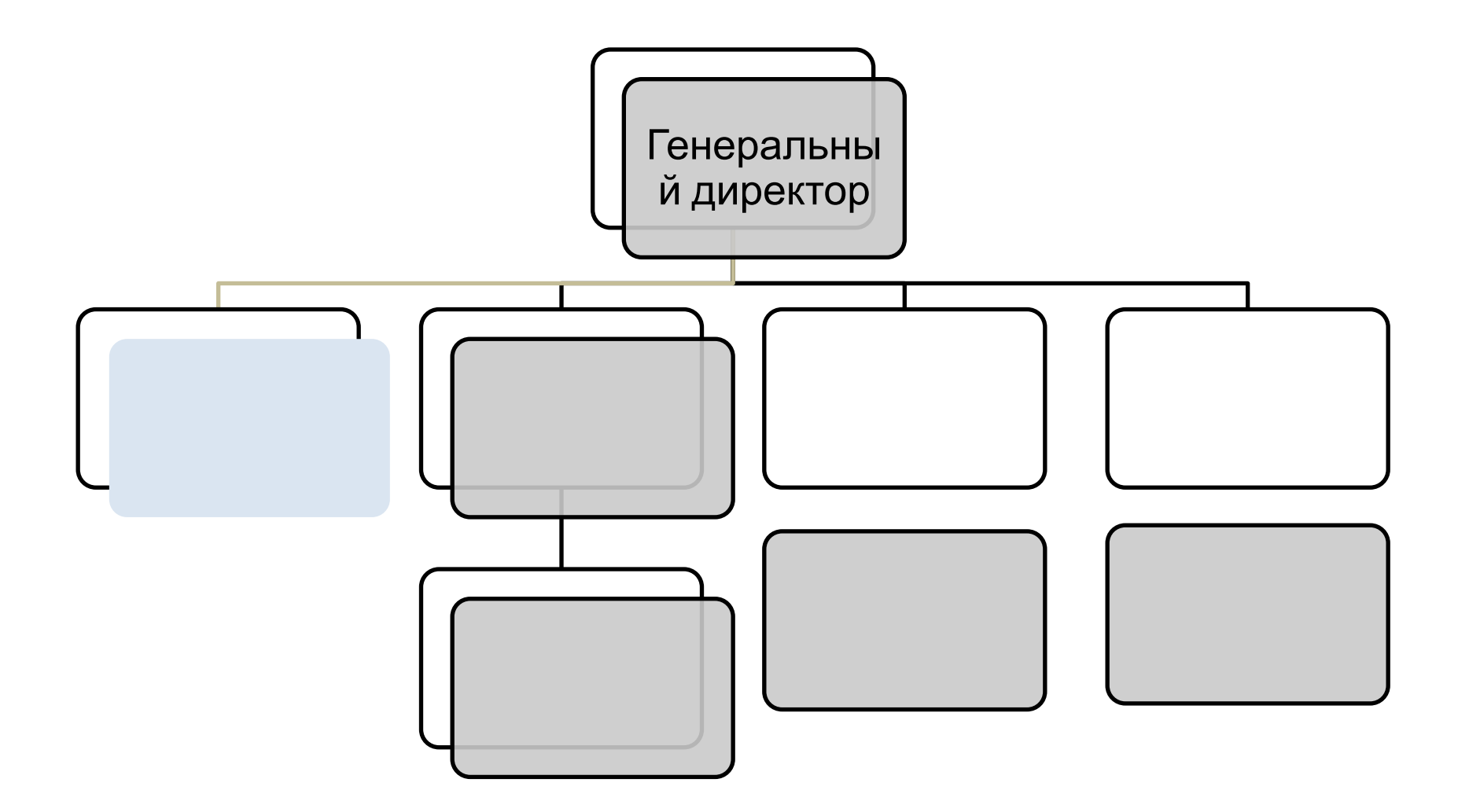

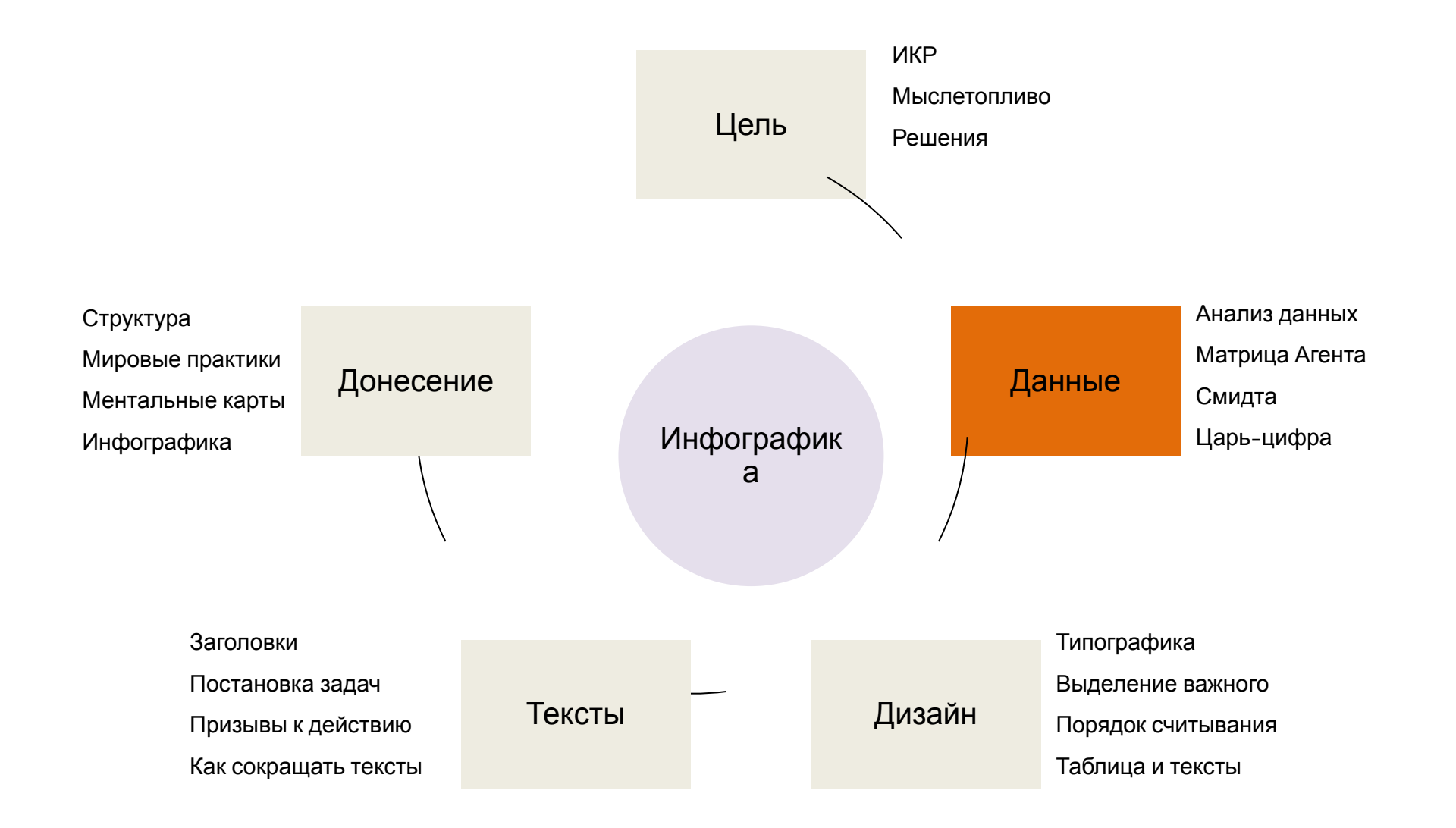

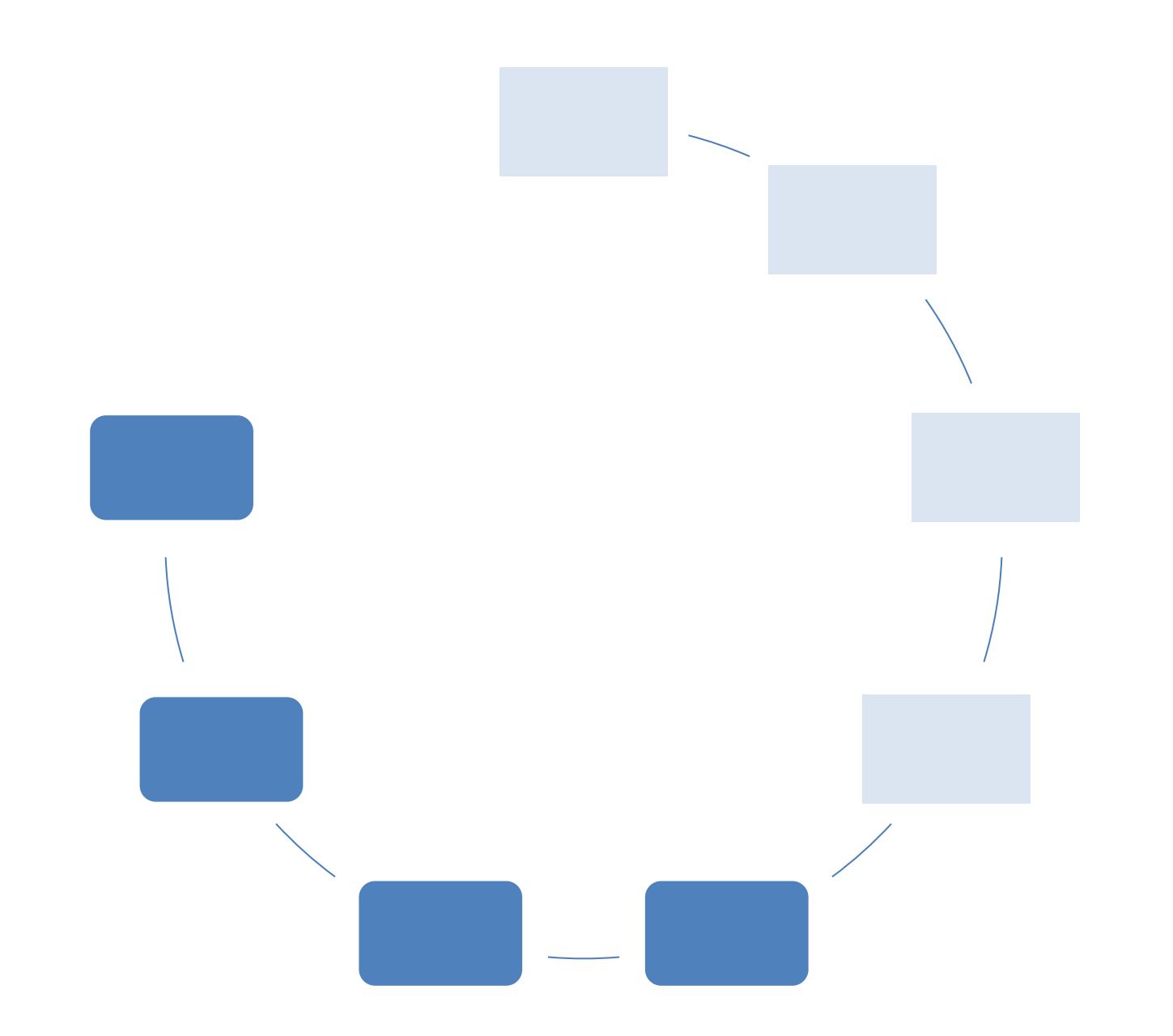

## Фон

#### Как сделать фон картинкой

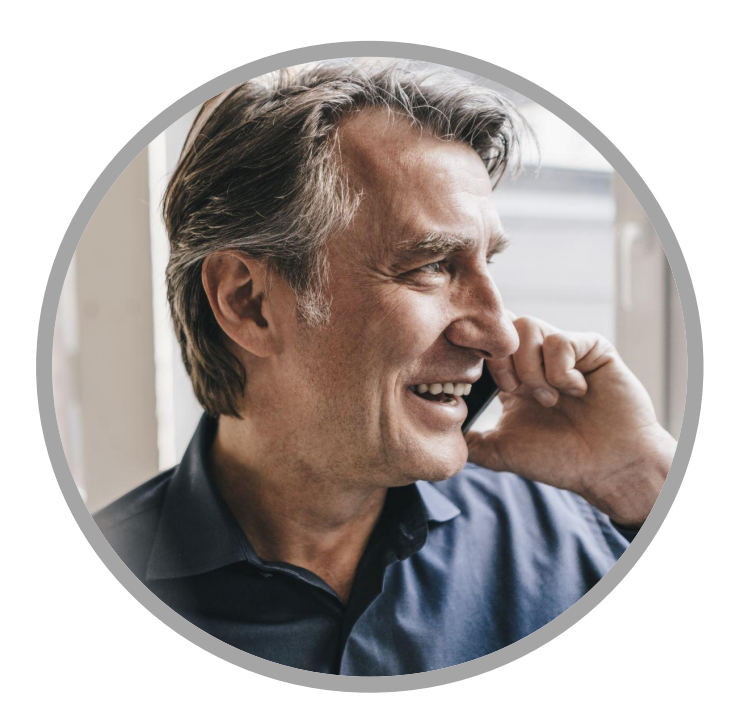

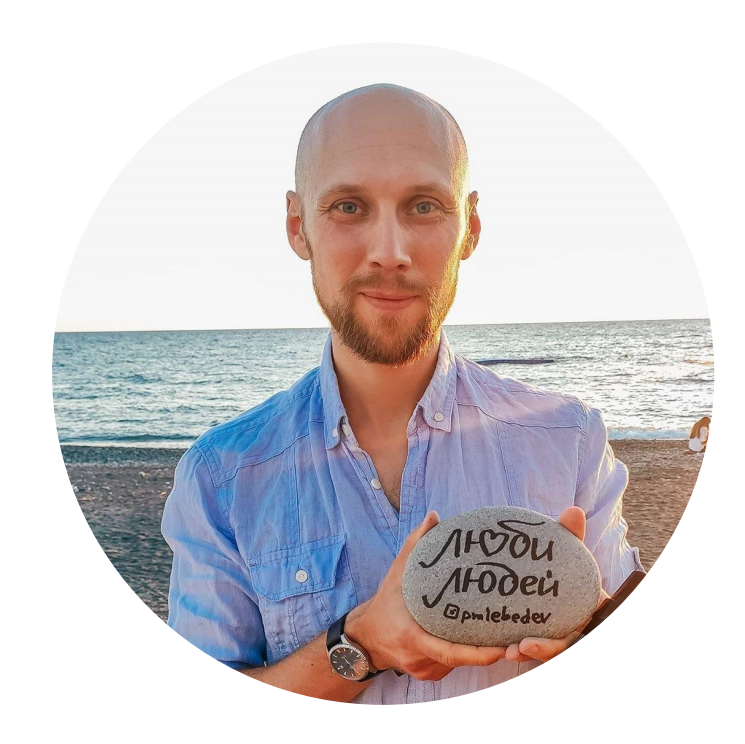

## Кадрировани

## фотографий и картинок

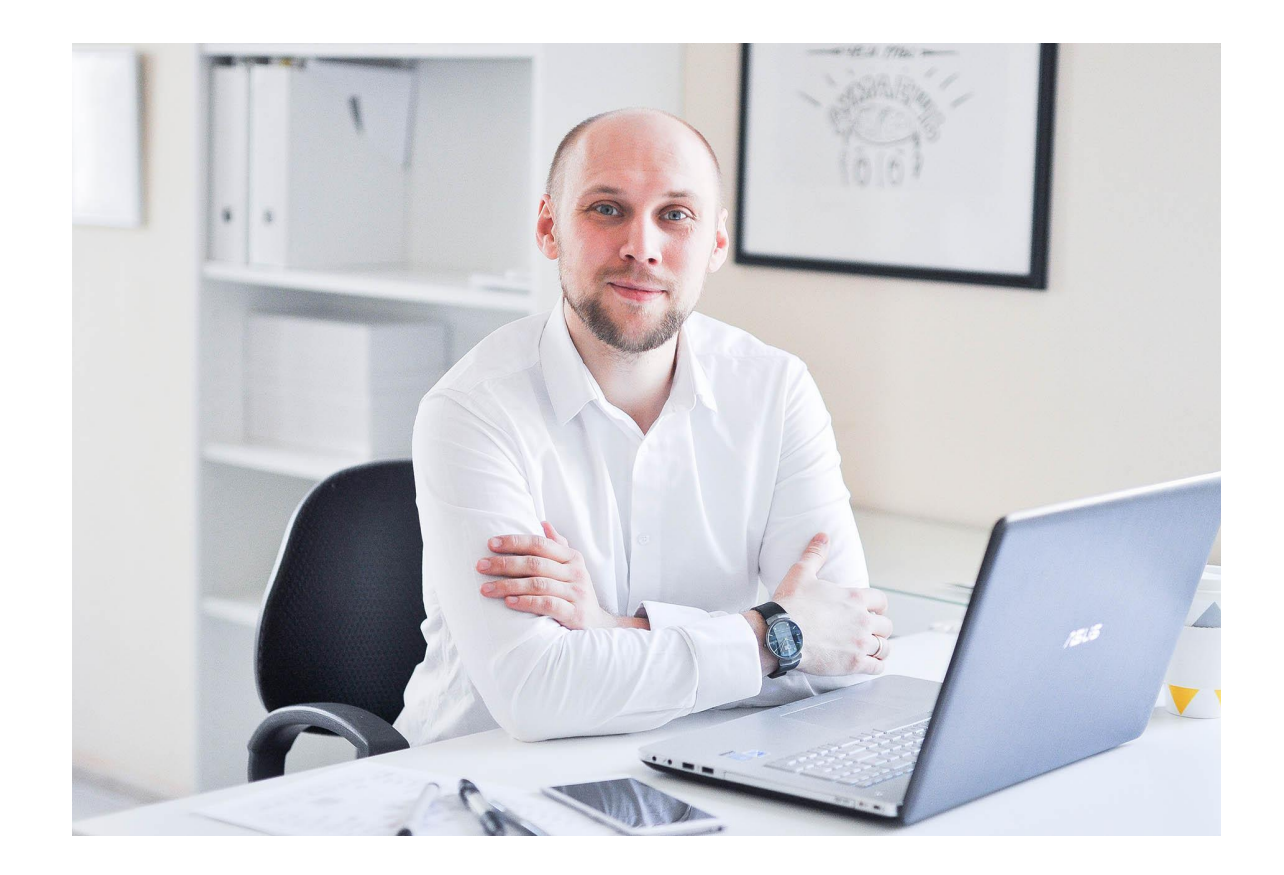

#### Павел Лебедев визитка

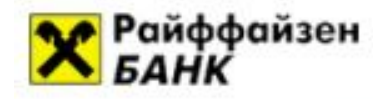

Сегодня четверг, 14 ноября 2013 года

#### Добро пожаловать в интернет-банк Raiffeisen Connect!

Для входа в R-Connect требуется только имя пользователя, пароль и код авторизации:

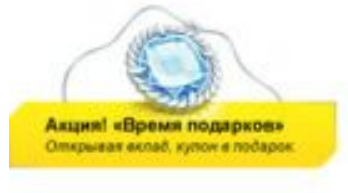

Скидки для Вас! -

при оплате картами банка.

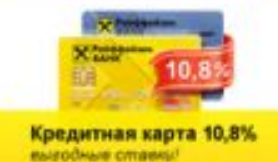

Служба поддержки

Москва +7 (495) 775-52-03

Санкт-Петербург  $+7(812)$   $718-68-15$ 

Бесплатный звонок для регионов России +8 (800) 700-00-72

Электронная почта: online@raiffeisen.ru

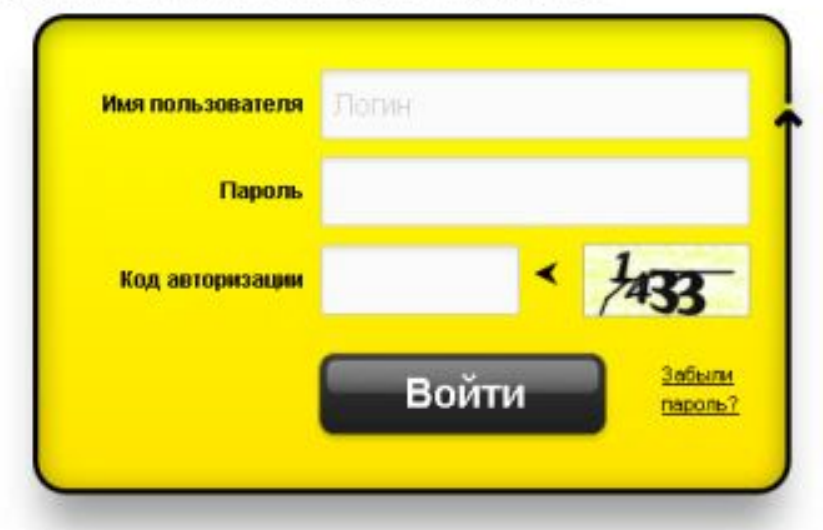

#### Меры предосторожности: реконендации банка

#### 

Для входа в R-Connect требуется только Имя пользователя (лолин), Пароль и Авторизационный код<br>(изображен на картинке). Никакие дополнительные данные не требуются, в том числе данные карты! Всегда обращайте внимание, чтобы в правом нижнем углу или в адресной строке вашего браузера отображался энечок защищенного соединения. Для проверки данных владельца сайта нужно дважды щелкнуть по значку, в данных «Сертификата безопасности» должен содержаться следующий текст: CN = connect.raiffeisen.ru O = ZAO Raiffeisenbank

#### Подробнее о мерах безопасности.

В последнее время участились случаи получения клиентами Банка моценнических SMS, содержащих сообщения о блокировке или неисправности банковской карты и номер телефона, на который нужно перезвонить. Узнайте о мерах предосторожности!

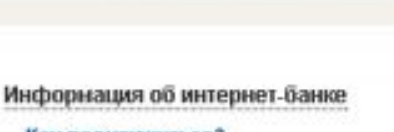

Как подключиться? Тарифы Памятки операций Правила обслуживания Помощь

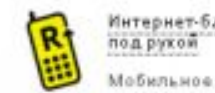

Интернет-банк R-Connect sceraa Мобильное приложение

#### Курсы валют

#### Новости

11.11.2013 Специальная акция «Подключи R-Connect и получи подврок»

08.11.2013 Улучшение условий по операциям с депозитами

#### Объявления

08.11.2013 Режим работы отделений Райффайзенбанка 15 и 16 ноября 2013 года

#### 08.11.2013

Блокировка SMS-сообщений оператором сотовой связи «Мегафон»

Обратная связь

## Таблицы

Как вставить таблицы в PowerPoint

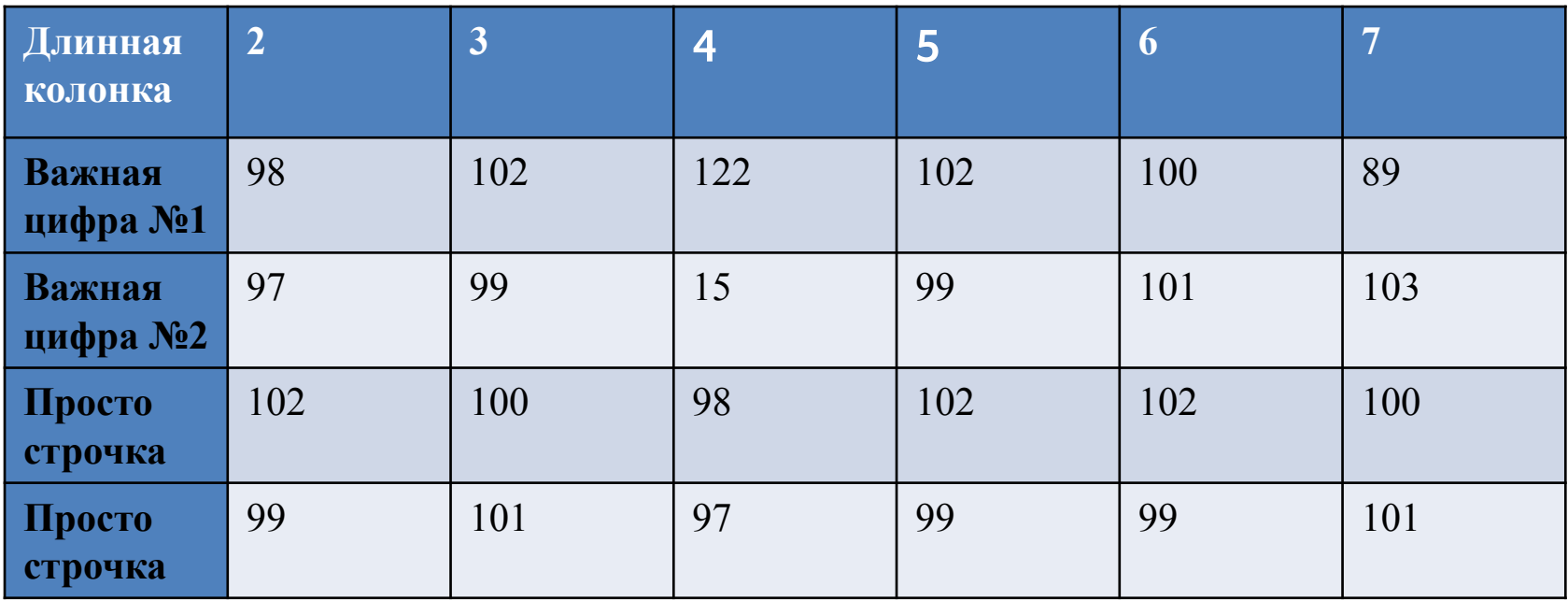

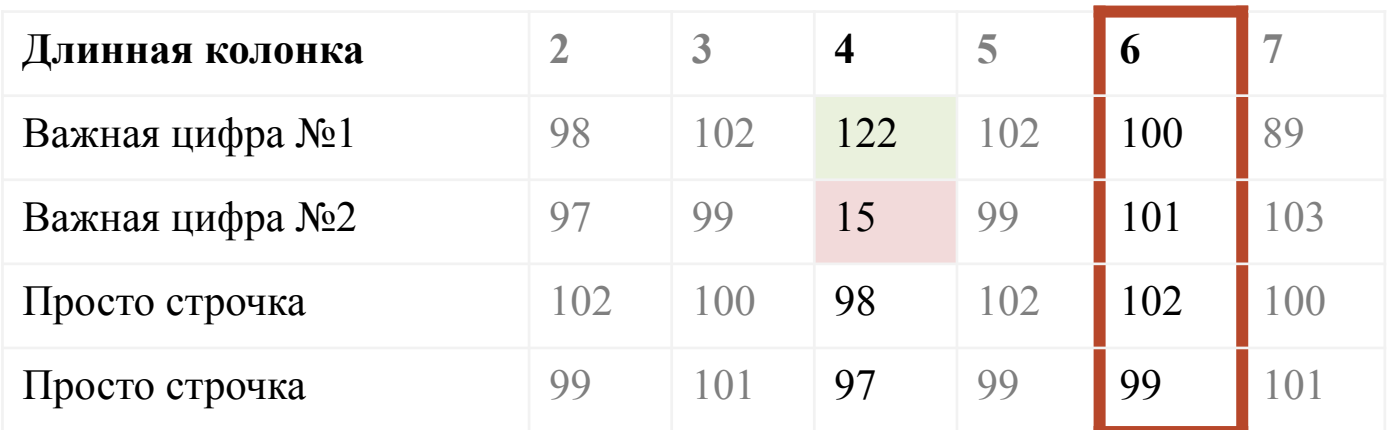

Создайте из таблицы вверху такую же таблица как внизу

## Верстка

Создаем произвольные документы

Как делать разные форматы

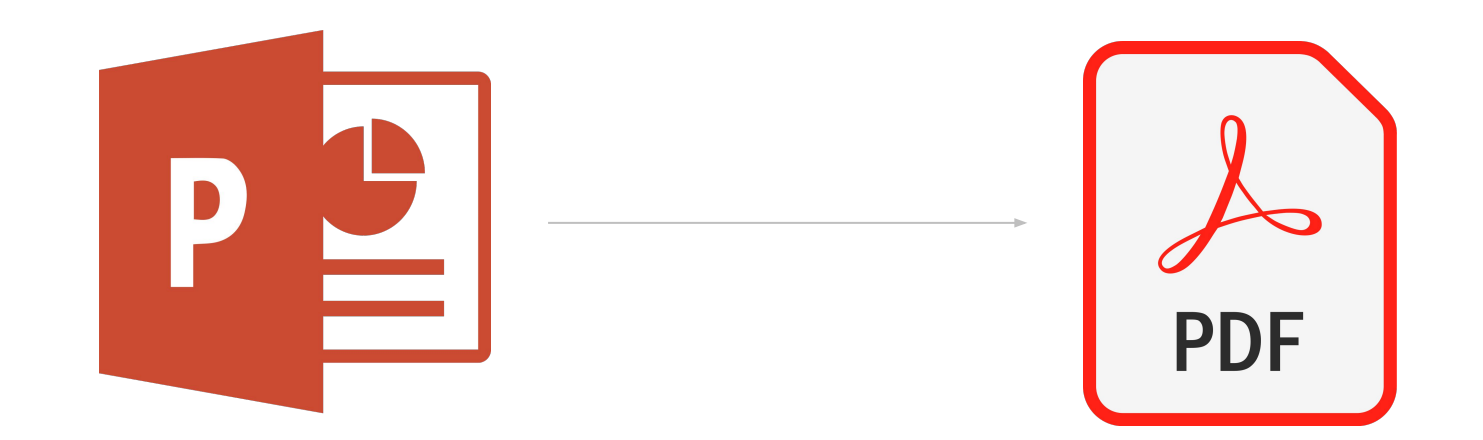

#### Визитка из PowerPoint

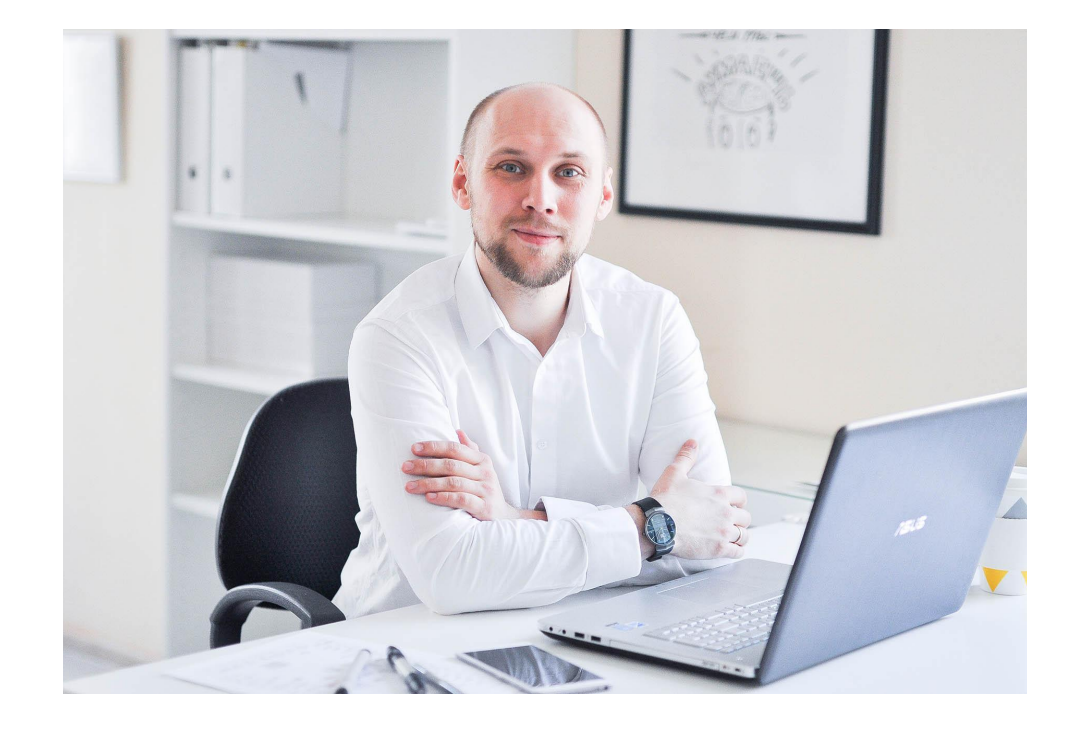

#### Павел Лебедев

#### Великий магистр визуализации

instagram.com/pmlebedev pmlebedev.ru

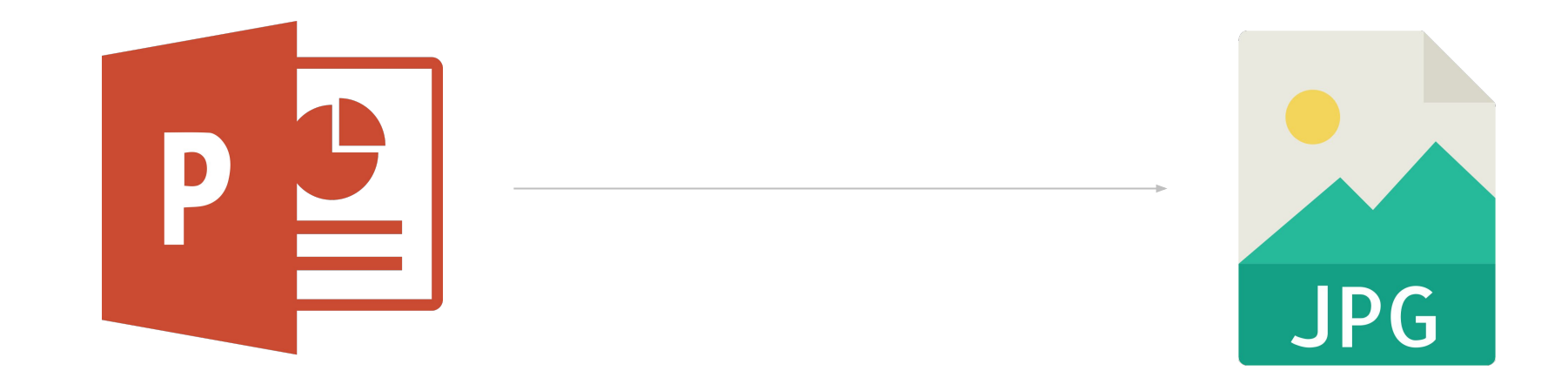

#### Пост в Instagram

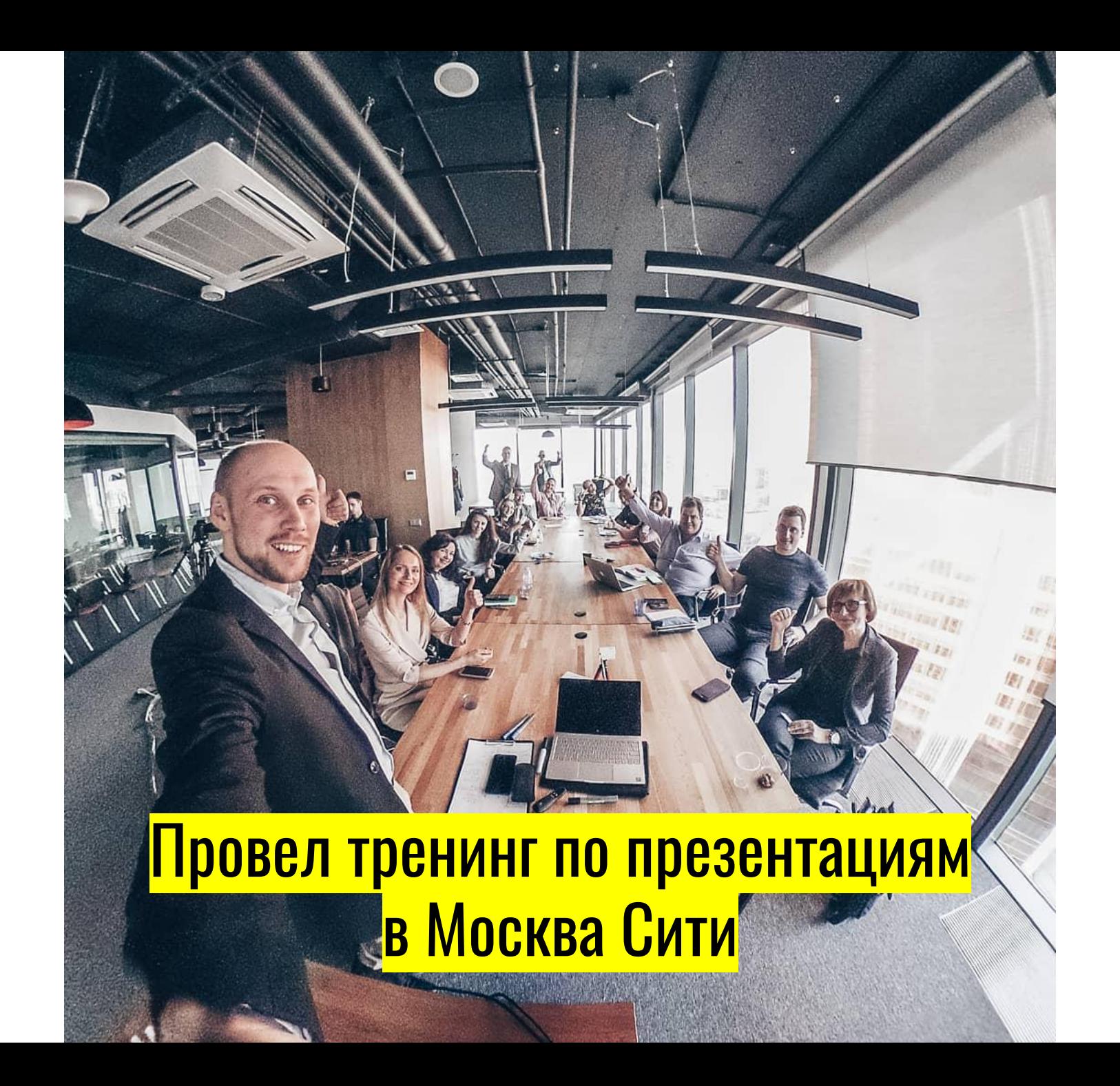

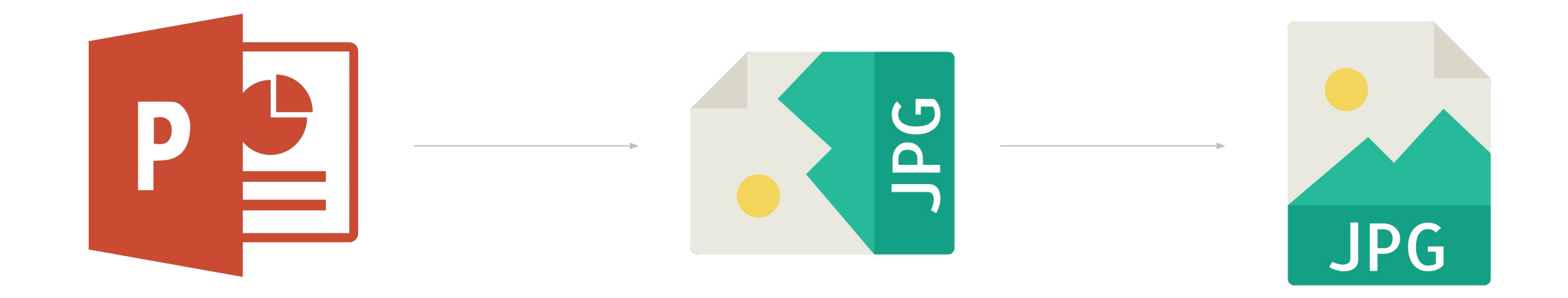

#### Пост в Stories

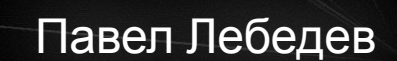

#### Павел Лебедев Радислав Гандапас

## Критическое

мышление

в отчетах и переговорах

19 апреля в 15:00

## Регистрируйся в Телеграм: Регистрируйся в Телеграм: t.me/sec600

# 19 апреля в 15:00

## МЫШЛЕНИС<br>в отчетах и переговорах в отчетах и переговорах

# Критическое

Радислав Гандапас Радислав Гандапас

Павел Лебедев

#### Радислав Гандапас

### Критическое мышление

в отчетах и переговорах

#### 19 апреля в 15:00

Регистрируйся в Телеграм: t.me/sec600

Павел Лебедев

#### Как поставить логотип на фон и нумерацию страниц

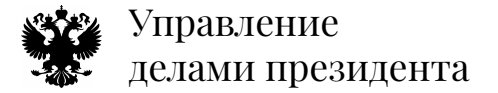
## Анимация

#### и интерактив

### Как сделать, чтобы появлялся объект и исчезал

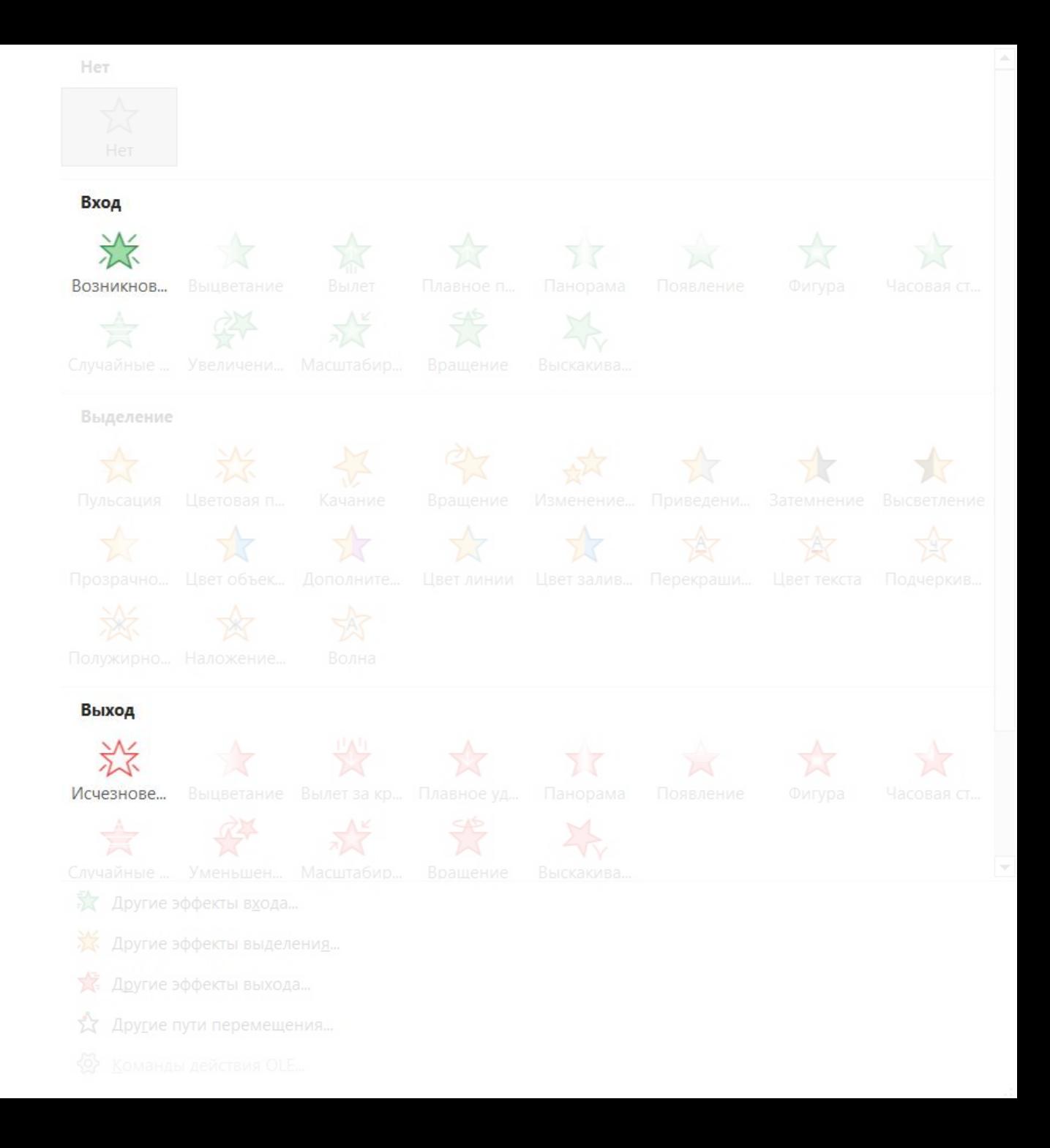

# Интерактив

Содержание и переходы

#### Интерактивное содержание

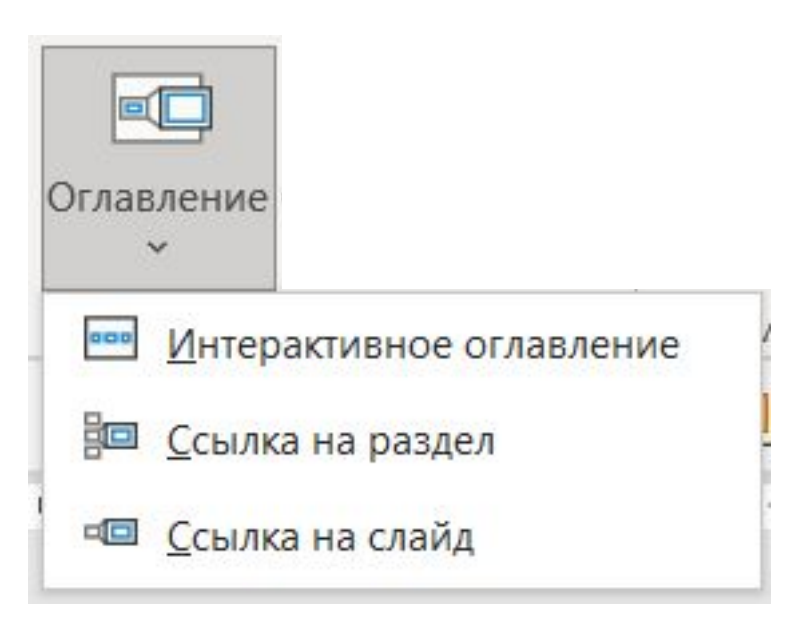

#### Переходы между слайдами, внешние ссылки

Нажми на меня, чтобы вернуться назад

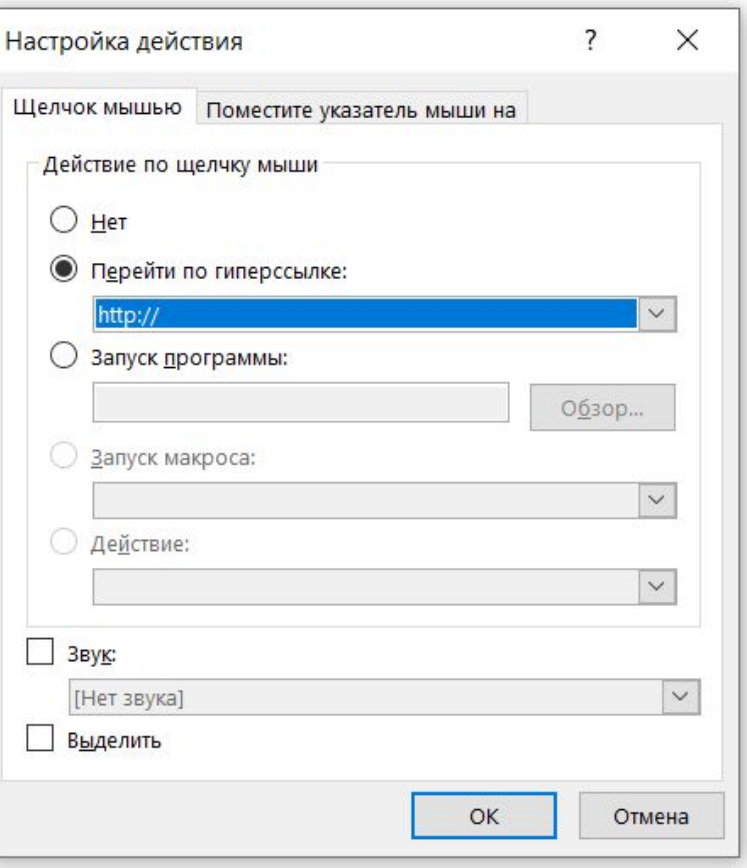

# Скорость

### Скорость работы

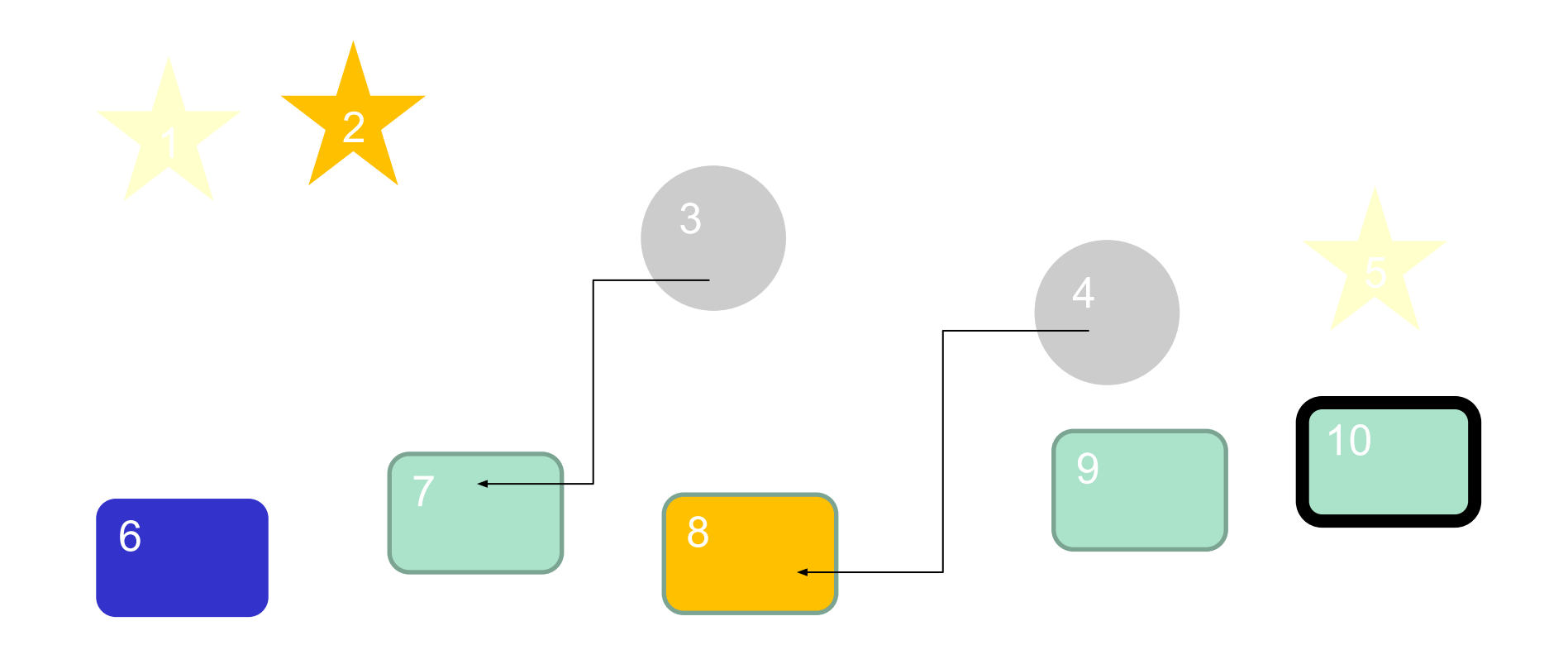

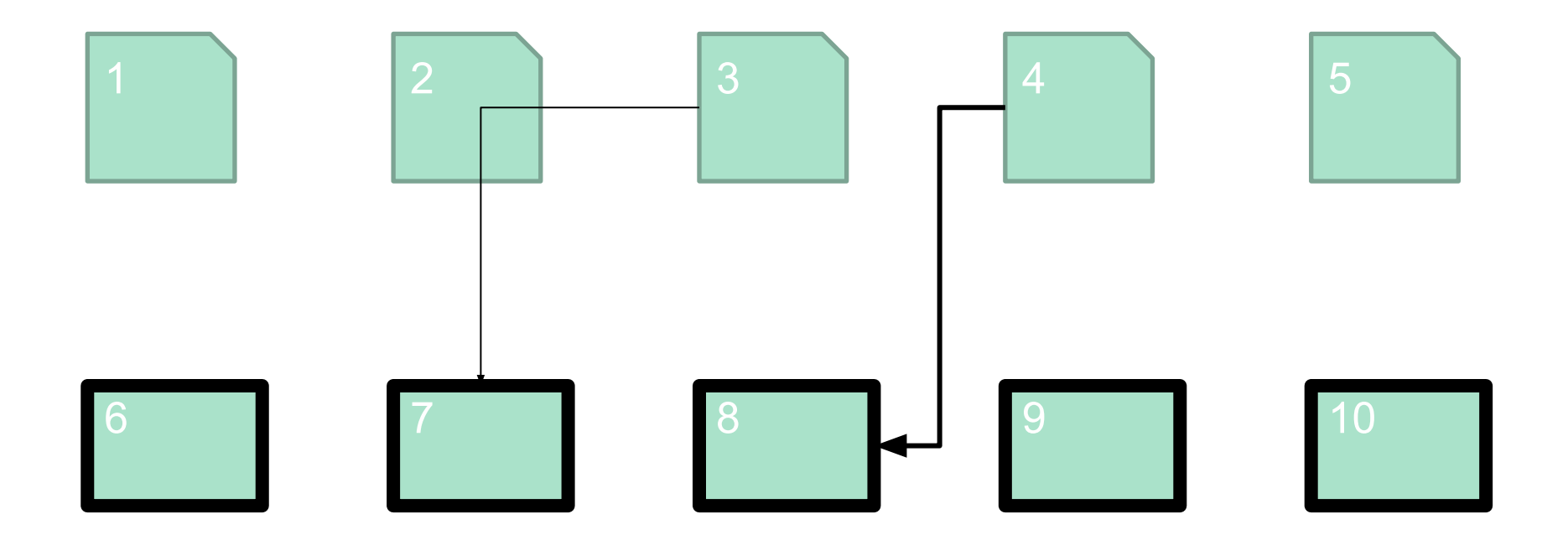

После

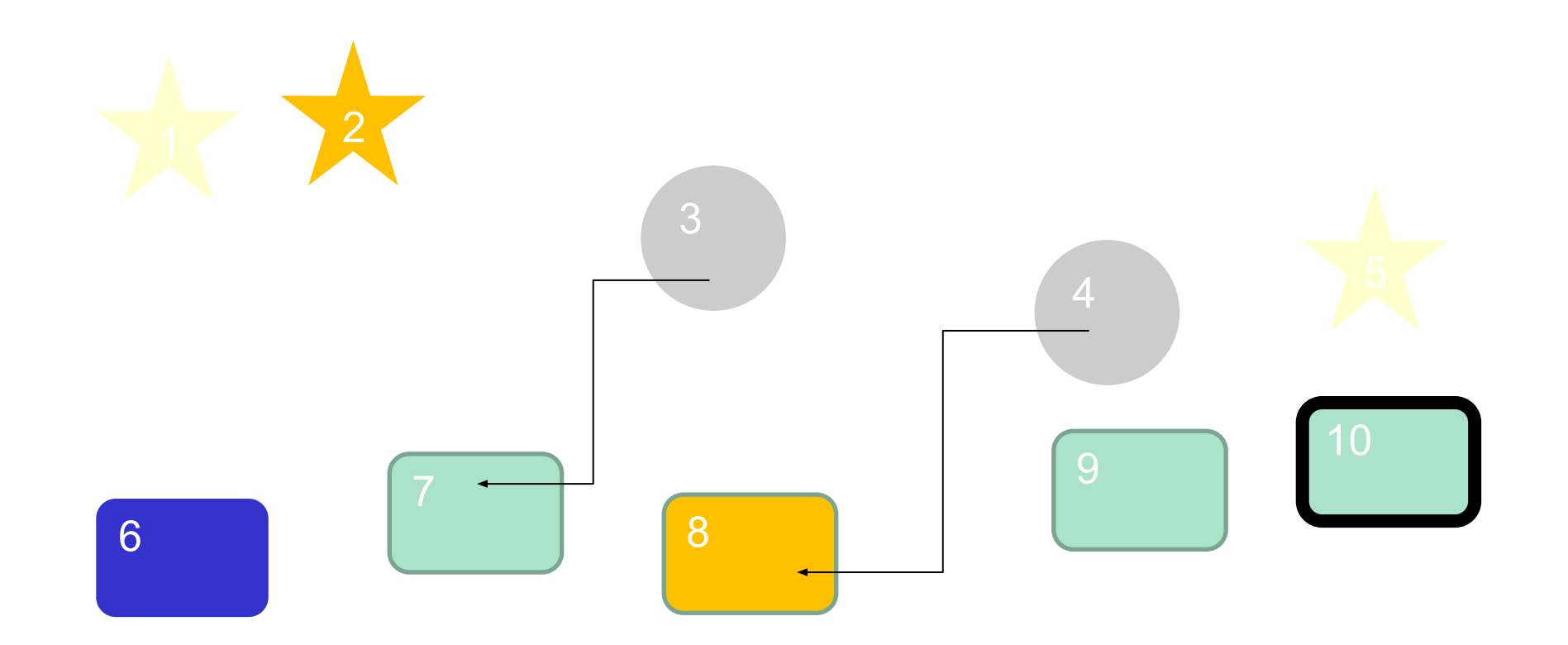

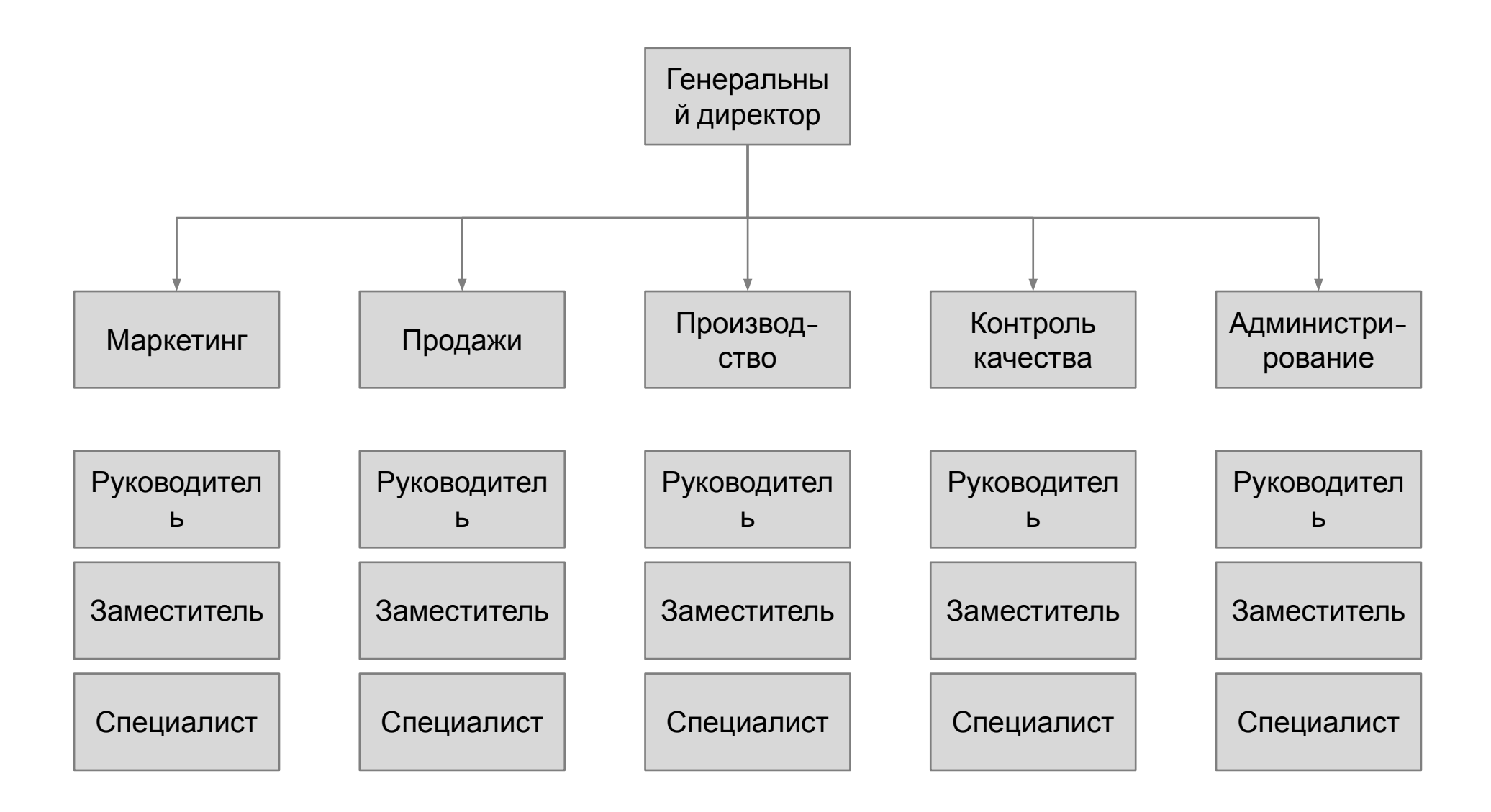

Создайте оргсхему компании